# **MadMiner Documentation**

*Release 0.2.3*

**Johann Brehmer, Kyle Cranmer, and Felix Kling**

**Feb 22, 2019**

# Contents:

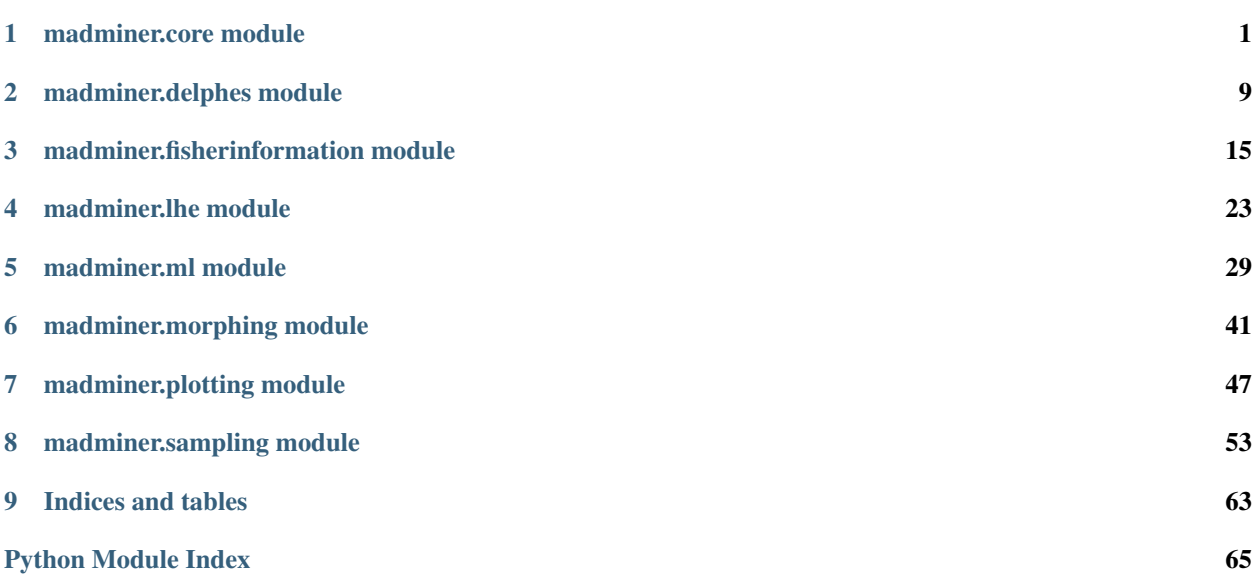

# CHAPTER 1

## madminer.core module

## <span id="page-4-0"></span>**class** madminer.core.**MadMiner**(*debug=False*) Bases: object

The central class to manage parameter spaces, benchmarks, and the generation of events through MadGraph and Pythia.

An instance of this class is the starting point of most MadMiner applications. It is typically used in four steps:

- Defining the parameter space through *MadMiner.add\_parameter*
- Defining the benchmarks, i.e. the points at which the squared matrix elements will be evaluated in MadGraph, with *MadMiner.add\_benchmark()* or, if operator morphing is used, with *Mad-Miner.set\_benchmarks\_from\_morphing()*
- Saving this setup with *MadMiner.save()* (it can be loaded in a new instance with *MadMiner.load()*)
- Running MadGraph and Pythia with the appropriate settings with *MadMiner.run()* or *Mad-Miner.run\_multiple()* (the latter allows the user to combine runs from multiple run cards and sampling points)

Please see the tutorial for a hands-on introduction to its methods.

### **Parameters**

debug [bool, optional] If True, additional detailed debugging output is printed. Default value: False.

## **Methods**

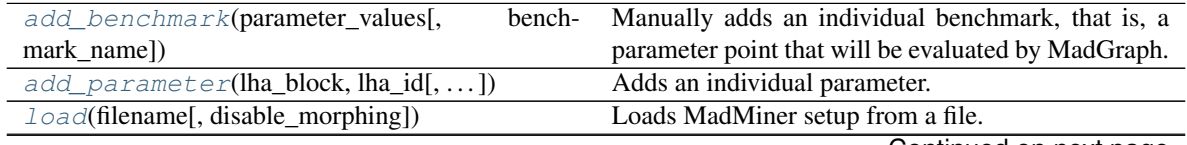

Continued on next page

| $run(mg\_directory, proc\_card_file, \dots[, \dots])$ | High-level function that creates the the MadGraph     |
|-------------------------------------------------------|-------------------------------------------------------|
|                                                       | process, all required cards, and prepares or runs the |
|                                                       | event generation for one combination of cards.        |
| proc card file,<br>$run\_multiplied$ mg_directory,    | High-level function that creates the the Mad-         |
| $\ldots$ )                                            | Graph process, all required cards, and prepares or    |
|                                                       | runs the event generation for multiple combina-       |
|                                                       | tions of run_cards or importance samplings (sam-      |
|                                                       | ple_benchmarks).                                      |
| $save(\text{filename})$                               | Saves MadMiner setup into a file.                     |
| set_benchmarks([benchmarks])                          | Manually sets all benchmarks, that is, parameter      |
|                                                       | points that will be evaluated by MadGraph.            |
| set_morphing([max_overall_power,<br>n_bases,          | Sets up the morphing environment.                     |
| $\ldots$ $\vert$                                      |                                                       |
| set_parameters([parameters])                          | Manually sets all parameters, overwriting previously  |
|                                                       | added parameters.                                     |
| set_systematics([scale_variation, scales,  ])         | Prepares the simulation of the effect of different    |
|                                                       | nuisance parameters, including scale variations and   |
|                                                       | PDF changes.                                          |
|                                                       |                                                       |

Table 1 – continued from previous page

<span id="page-5-0"></span>**add\_benchmark**(*parameter\_values*, *benchmark\_name=None*)

Manually adds an individual benchmark, that is, a parameter point that will be evaluated by MadGraph.

If this command is called before

## Parameters

parameter\_values [dict] The keys of this dict should be the parameter names and the values the corresponding parameter values.

benchmark\_name [str or None, optional] Name of benchmark. If None, a default name is used. Default value: None.

#### Returns

None

## Raises

**RuntimeError** If a benchmark with the same name already exists, if parameter values is not a dict, or if a key of parameter values does not correspond to a defined parameter.

<span id="page-5-1"></span>**add\_parameter**(*lha\_block*, *lha\_id*, *parameter\_name=None*, *param\_card\_transform=None*, *morphing\_max\_power=2*, *parameter\_range=(0.0*, *1.0)*)

Adds an individual parameter.

## Parameters

lha\_block [str] The name of the LHA block as used in the param\_card. Case-sensitive.

- lha\_id [int] The LHA id as used in the param\_card.
- parameter\_name [str or None] An internal name for the parameter. If None, a the default 'benchmark\_i' is used.
- morphing\_max\_power [int or tuple of int] The maximal power with which this parameter contributes to the squared matrix element of the process of interest. If a tuple is given, gives this maximal power for each of several operator configurations. Typically at tree level, this maximal number is 2 for parameters that affect one vertex (e.g. only production or only decay of a particle), and 4 for parameters that affect two vertices (e.g. production and decay). Default value: 2.
- **param** card transform [None or str] Represents a one-parameter function mapping the parameter (*"theta"*) to the value that should be written in the parameter cards. This str is parsed by Python's *eval()* function, and *"theta"* is parsed as the parameter value. Default value: None.
- parameter\_range [tuple of float] The range of parameter values of primary interest. Only affects the basis optimization. Default value: (0., 1.).

## None

<span id="page-6-0"></span>**load**(*filename*, *disable\_morphing=False*)

Loads MadMiner setup from a file. All parameters, benchmarks, and morphing settings are overwritten. See *save* for more details.

#### **Parameters**

filename [str] Path to the MadMiner file.

disable\_morphing [bool, optional] If True, the morphing setup is not loaded from the file. Default value: False.

#### Returns

#### None

<span id="page-6-1"></span>**run**(*mg\_directory*, *proc\_card\_file*, *param\_card\_template\_file*, *run\_card\_file=None*, *mg\_process\_directory=None*, *pythia8\_card\_file=None*, *sample\_benchmark=None*, *is\_background=False*, *only\_prepare\_script=False*, *ufo\_model\_directory=None*, *log\_directory=None*, *temp\_directory=None*, *initial\_command=None*)

High-level function that creates the the MadGraph process, all required cards, and prepares or runs the event generation for one combination of cards.

If *only\_prepare\_scripts=True*, the event generation is not run directly, but a bash script is created in *<process\_folder>/madminer/run.sh* that will start the event generation with the correct settings.

High-level function that creates the the MadGraph process, all required cards, and prepares or runs the event generation for multiple combinations of run\_cards or importance samplings (*sample\_benchmarks*).

If *only\_prepare\_scripts=True*, the event generation is not run directly, but a bash script is created in *<process\_folder>/madminer/run.sh* that will start the event generation with the correct settings.

#### Parameters

**mg** directory [str] Path to the MadGraph 5 base directory.

- proc\_card\_file [str] Path to the process card that tells MadGraph how to generate the process.
- param\_card\_template\_file [str] Path to a param card that will be used as template to create the appropriate param cards for these runs.
- run card file [str] Paths to the MadGraph run card. If None, the default run card is used.
- mg\_process\_directory [str or None, optional] Path to the MG process directory. If None, MadMiner uses ./MG\_process. Default value: None.
- pythia8\_card\_file [str or None, optional] Path to the MadGraph Pythia8 card. If None, the card present in the process folder is used. Default value: None.
- sample\_benchmark [list of str or None, optional] Lists the names of benchmarks that should be used to sample events. A different sampling does not change the expected differential cross sections, but will change which regions of phase space have many events

(small variance) or few events (high variance). If None, the benchmark added first is used. Default value: None.

- is\_background [bool, optional] Should be True for background processes, i.e. process in which the differential cross section does not depend on the parameters (i.e. is the same for all benchmarks). In this case, no reweighting is run, which can substantially speed up the event generation. Default value: False.
- only\_prepare\_script [bool, optional] If True, the event generation is not started, but instead a run.sh script is created in the process directory. Default value: False.
- only\_prepare\_script [bool, optional] If True, MadGraph is not executed, but instead a run.sh script is created in the process directory. Default value: False.
- ufo\_model\_directory [str or None, optional] Path to an UFO model directory that should be used, but is not yet installed in mg\_directory/models. The model will be copied to the MadGraph model directory before the process directory is generated. (Default value  $=$ None.
- log\_directory [str or None, optional] Directory for log files with the MadGraph output. If None, ./logs is used. Default value: None.
- **temp directory** [str or None, optional] Path to a temporary directory. If None, a system default is used. Default value: None.
- initial\_command [str or None, optional] Initial shell commands that have to be executed before MG is run (e.g. to load a virtual environment). Default value: None.

## Returns

## None

<span id="page-7-0"></span>**run\_multiple**(*mg\_directory*, *proc\_card\_file*, *param\_card\_template\_file*, *run\_card\_files*, *mg\_process\_directory=None*, *pythia8\_card\_file=None*, *sample\_benchmarks=None*, *is\_background=False*, *only\_prepare\_script=False*, *ufo\_model\_directory=None*, *log\_directory=None*, *temp\_directory=None*, *initial\_command=None*)

High-level function that creates the the MadGraph process, all required cards, and prepares or runs the event generation for multiple combinations of run\_cards or importance samplings (*sample\_benchmarks*).

If *only\_prepare\_scripts=True*, the event generation is not run directly, but a bash script is created in *<process\_folder>/madminer/run.sh* that will start the event generation with the correct settings.

#### Parameters

mg\_directory [str] Path to the MadGraph 5 base directory.

- proc\_card\_file [str] Path to the process card that tells MadGraph how to generate the process.
- param\_card\_template\_file [str] Path to a param card that will be used as template to create the appropriate param cards for these runs.
- run card files [list of str] Paths to the MadGraph run card.
- mg\_process\_directory [str or None, optional] Path to the MG process directory. If None, MadMiner uses ./MG\_process. Default value: None.
- pythia8\_card\_file [str, optional] Path to the MadGraph Pythia8 card. If None, the card present in the process folder is used. Default value: None.
- sample\_benchmarks [list of str or None, optional] Lists the names of benchmarks that should be used to sample events. A different sampling does not change the expected differential cross sections, but will change which regions of phase space have many events

(small variance) or few events (high variance). If None, a run is started for each of the benchmarks, which should map out all regions of phase space well. Default value: None.

- is\_background [bool, optional] Should be True for background processes, i.e. process in which the differential cross section does not depend on the parameters (i.e. is the same for all benchmarks). In this case, no reweighting is run, which can substantially speed up the event generation. Default value: False.
- only\_prepare\_script [bool, optional] If True, the event generation is not started, but instead a run.sh script is created in the process directory. Default value: False.
- only\_prepare\_script [bool, optional] If True, MadGraph is not executed, but instead a run.sh script is created in the process directory. Default value: False.
- ufo\_model\_directory [str or None, optional] Path to an UFO model directory that should be used, but is not yet installed in mg\_directory/models. The model will be copied to the MadGraph model directory before the process directory is generated. (Default value  $=$ None)
- log\_directory [str or None, optional] Directory for log files with the MadGraph output. If None, ./logs is used. Default value: None.
- **temp directory** [str or None, optional] Path to a temporary directory. If None, a system default is used. Default value: None.
- initial\_command [str or None, optional] Initial shell commands that have to be executed before MG is run (e.g. to load a virtual environment). Default value: None.

## Returns

## None

## <span id="page-8-0"></span>**save**(*filename*)

Saves MadMiner setup into a file.

The file format follows the HDF5 standard. The saved information includes:

- the parameter definitions,
- the benchmark points,
- the systematics setup (if defined), and
- the morphing setup (if defined).

This file is an important input to later stages in the analysis chain, including the processing of generated events, extraction of training samples, and calculation of Fisher information matrices. In these downstream tasks, additional information will be written to the MadMiner file, including the observations and event weights.

#### Parameters

filename [str] Path to the MadMiner file.

## Returns

None

#### <span id="page-8-1"></span>**set\_benchmarks**(*benchmarks=None*)

Manually sets all benchmarks, that is, parameter points that will be evaluated by MadGraph. Calling this function overwrites all previously defined benchmarks.

benchmarks [dict or list or None, optional] Specifies all benchmarks. If None, all benchmarks are reset. If dict, the keys are the benchmark names and the values are dicts of the form {parameter name:value}. If list, the entries are dicts {parameter name:value} (and the benchmark names are chosen automatically). Default value: None.

## Returns

None

<span id="page-9-0"></span>**set\_morphing** (*max\_overall\_power=4, n\_bases=1, include\_existing\_benchmarks=True*, *n\_trials=100*, *n\_test\_thetas=100*) Sets up the morphing environment.

Sets benchmarks, i.e. parameter points that will be evaluated by MadGraph, for a morphing algorithm, and calculates all information required for morphing. Morphing is a technique that allows MadMax to infer the full probability distribution  $p(x_i | \text{ theta})$  for each simulated event  $x_i$  and any *theta*, not just the benchmarks.

The morphing basis is optimized with respect to the expected mean squared morphing weights over the parameter region of interest. If keep\_existing\_benchmarks=True, benchmarks defined previously will be incorporated in the morphing basis and only the remaining basis points will be optimized.

Note that any subsequent call to *set\_benchmarks* or *add\_benchmark* will overwrite the morphing setup. The correct order is therefore to manually define benchmarks first, using *set benchmarks* or *add\_benchmark*, and then to create the morphing setup and complete the basis by calling *set\_benchmarks\_from\_morphing(keep\_existing\_benchmarks=True)*.

#### Parameters

- max\_overall\_power [int or tuple of int, optional] The maximal sum of powers of all parameters contributing to the squared matrix element. If a tuple is given, gives the maximal sum of powers for each of several operator configurations (see *add\_parameter*). Typically, if parameters can affect the couplings at n vertices, this number is 2n. Default value: 4.
- **n\_bases** [int, optional] The number of morphing bases generated. If  $n$ \_bases  $> 1$ , multiple bases are combined, and the weights for each basis are reduced by a factor 1 / n\_bases. Currently only the default choice of 1 is fully implemented. Do not use any other value for now. Default value: 1.
- include\_existing\_benchmarks [bool, optional] If True, the previously defined benchmarks are included in the morphing basis. In that case, the number of free parameters in the optimization routine is reduced. If False, the existing benchmarks will still be simulated, but are not part of the morphing routine. Default value: True.
- n trials [int, optional] Number of random basis configurations tested in the optimization procedure. A larger number will increase the run time of the optimization, but lead to better results. Default value: 100.
- n\_test\_thetas [int, optional] Number of random parameter points used to evaluate the expected mean squared morphing weights. A larger number will increase the run time of the optimization, but lead to better results. Default value: 100.

## Returns

None

```
set_parameters(parameters=None)
```
Manually sets all parameters, overwriting previously added parameters.

parameters [dict or list or None, optional] If parameters is None, resets parameters. If parameters is an dict, the keys should be str and give the parameter names, and the values are tuples of the form (LHA\_block, LHA\_ID, morphing\_max\_power, param\_min, param\_max) or of the form (LHA\_block, LHA\_ID). If parameters is a list, the items should be tuples of the form (LHA\_block, LHA\_ID). Default value: None.

## Returns

### None

<span id="page-10-0"></span>**set\_systematics**(*scale\_variation=None*, *scales='together'*, *pdf\_variation=None*)

Prepares the simulation of the effect of different nuisance parameters, including scale variations and PDF changes.

#### Parameters

- scale variation [None or tuple of float, optional] If not None, the regularization and / or factorization scales are varied. A tuple like  $(0.5,1.2)$  specifies the factors with which they are varied. Default value: None.
- scales [{"together", "independent", "mur", "muf"}, optional] Whether only the regularization scale ("mur"), only the factorization scale ("muf"), both simultanously ("together") or both independently ("independent") are varied. Default value: "together".
- pdf\_variation [None or str, optional] If not None, the PDFs are varied. The option is passed along to the *–pdf* option of MadGraph's systematics module. See [https://cp3.irmp.ucl.ac.](https://cp3.irmp.ucl.ac.be/projects/madgraph/wiki/Systematics) [be/projects/madgraph/wiki/Systematics](https://cp3.irmp.ucl.ac.be/projects/madgraph/wiki/Systematics) for a list. The option "CT10" would, as an example, run over all the eigenvectors of the CTEQ10 set.

#### Returns

None

# CHAPTER 2

## madminer.delphes module

## <span id="page-12-0"></span>**class** madminer.delphes.**DelphesProcessor**(*filename*) Bases: object

Detector simulation with Delphes and simple calculation of observables.

After setting up the parameter space and benchmarks and running MadGraph and Pythia, all of which is organized in the madminer.core.MadMiner class, the next steps are the simulation of detector effects and the calculation of observables. Different tools can be used for these tasks, please feel free to implement the detector simulation and analysis routine of your choice.

This class provides an example implementation based on Delphes. Its workflow consists of the following steps:

- Initializing the class with the filename of a MadMiner HDF5 file (the output of *madminer.core.MadMiner.save()*)
- Adding one or multiple event samples produced by MadGraph and Pythia in *DelphesProcessor.add\_sample()*.
- Running Delphes on the samples that require it through *DelphesProcessor.run\_delphes()*.
- Optionally, acceptance cuts for all visible particles can be defined with *DelphesProcessor.set\_acceptance()*.
- Defining observables through *DelphesProcessor.add\_observable()* or *DelphesProcessor.add\_observable\_from\_function()*. A simple set of default observables is provided in *Delphes-Processor.add\_default\_observables()*
- Optionally, cuts can be set with *DelphesProcessor.add\_cut()*
- Calculating the observables from the Delphes ROOT files with *DelphesProcessor.analyse\_delphes\_samples()*
- Saving the results with *DelphesProcessor.save()*

Please see the tutorial for a detailed walk-through.

filename [str or None, optional] Path to MadMiner file (the output of *madminer.core.MadMiner.save()*). Default value: None.

## **Methods**

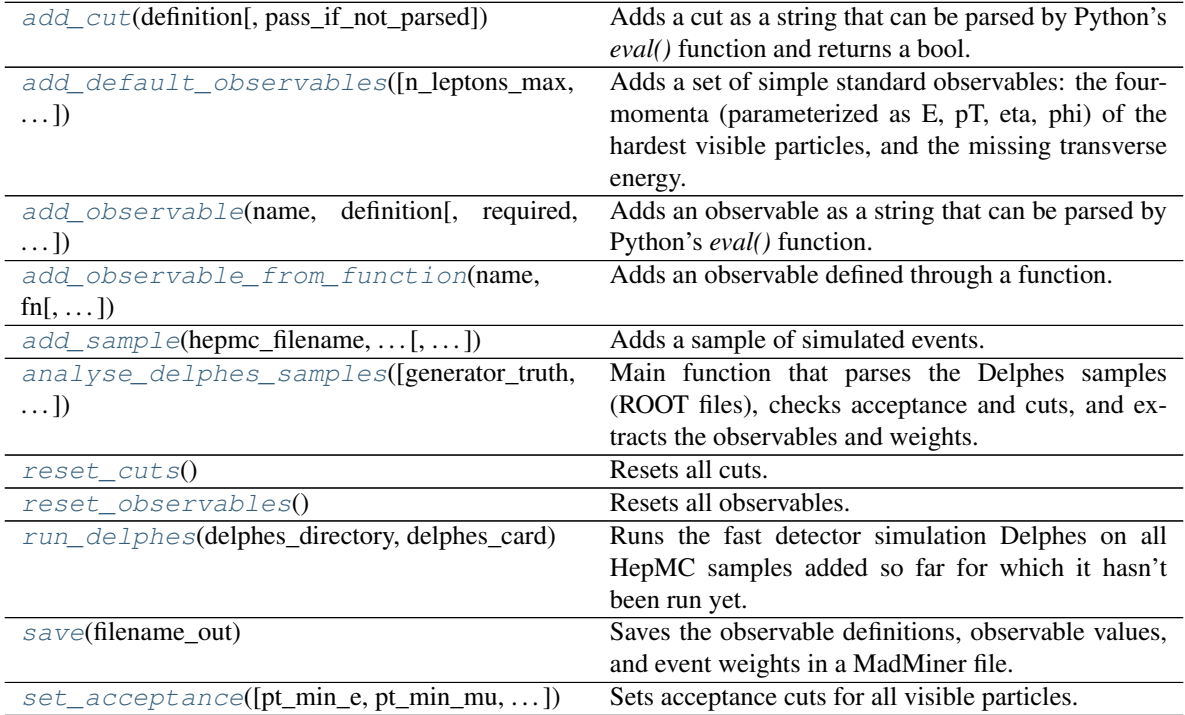

<span id="page-13-0"></span>**add\_cut**(*definition*, *pass\_if\_not\_parsed=False*)

Adds a cut as a string that can be parsed by Python's *eval()* function and returns a bool.

## Parameters

definition [str] An expression that can be parsed by Python's *eval()* function and returns a bool: True for the event to pass this cut, False for it to be rejected. In the definition, all visible particles can be used: *e*, *mu*, *j*, *a*, and *l* provide lists of electrons, muons, jets, photons, and leptons (electrons and muons combined), in each case sorted by descending transverse momentum. *met* provides a missing ET object. *visible* and *all* provide access to the sum of all visible particles and the sum of all visible particles plus MET, respectively. All these objects are instances of *MadMinerParticle*, which inherits from scikit-hep's [LorentzVector][\(http://scikit-hep.org/api/math.html#vector-classes\)](http://scikit-hep.org/api/math.html#vector-classes). See the link for a documentation of their properties. In addition, *MadMinerParticle* have properties *charge* and *pdg\_id*, which return the charge in units of elementary charges (i.e. an electron has *e[0].charge = -1.*), and the PDG particle ID. For instance, *"len(e) >= 2"* requires at least two electrons passing the acceptance cuts, while  $\mu$ <sup>1</sup>/<sub>*mu*[0].*charge* > 0." specifies that the hardest muon is</sub> positively charged.

**pass if not parsed** [bool, optional] Whether the cut is passed if the observable cannot be parsed. Default value: False.

## <span id="page-13-1"></span>Returns

None

add default observables (*n\_leptons\_max=2*, *n\_photons\_max=2*, *n\_jets\_max=2*, *include\_met=True*, *include\_visible\_sum=True*, *include\_numbers=True*,

## *include\_charge=True*)

Adds a set of simple standard observables: the four-momenta (parameterized as E, pT, eta, phi) of the hardest visible particles, and the missing transverse energy.

## Parameters

- n\_leptons\_max [int, optional] Number of hardest leptons for which the four-momenta are saved. Default value: 2.
- n photons max [int, optional] Number of hardest photons for which the four-momenta are saved. Default value: 2.
- n\_jets\_max [int, optional] Number of hardest jets for which the four-momenta are saved. Default value: 2.
- include\_met [bool, optional] Whether the missing energy observables are stored. Default value: True.
- include visible sum [bool, optional] Whether observables characterizing the sum of all particles are stored. Default value: True.
- include\_numbers [bool, optional] Whether the number of leptons, photons, and jets is saved as observable. Default value: True.
- include\_charge [bool, optional] Whether the lepton charge is saved as observable. Default value: True.

#### Returns

None

<span id="page-14-0"></span>**add\_observable**(*name*, *definition*, *required=False*, *default=None*)

Adds an observable as a string that can be parsed by Python's *eval()* function.

## Parameters

- name [str] Name of the observable. Since this name will be used in *eval()* calls for cuts, this should not contain spaces or special characters.
- definition [str] An expression that can be parsed by Python's *eval()* function. As objects, the visible particles can be used: *e*, *mu*, *j*, *a*, and *l* provide lists of electrons, muons, jets, photons, and leptons (electrons and muons combined), in each case sorted by descending transverse momentum. *met* provides a missing ET object. *visible* and *all* provide access to the sum of all visible particles and the sum of all visible particles plus MET, respectively. All these objects are instances of *MadMinerParticle*, which inherits from scikit-hep's [LorentzVector][\(http://scikit-hep.org/api/math.html#vector-classes\)](http://scikit-hep.org/api/math.html#vector-classes). See the link for a documentation of their properties. In addition, *MadMinerParticle* have properties *charge* and *pdg\_id*, which return the charge in units of elementary charges (i.e. an electron has *e[0].charge = -1.*), and the PDG particle ID. For instance, *"abs(j[0].phi() j[1].phi())"* defines the azimuthal angle between the two hardest jets.
- required [bool, optional] Whether the observable is required. If True, an event will only be retained if this observable is successfully parsed. For instance, any observable involving *"j[1]"* will only be parsed if there are at least two jets passing the acceptance cuts. Default value: False.
- default [float or None, optional] If *required=False*, this is the placeholder value for observables that cannot be parsed. None is replaced with *np.nan*. Default value: None.

## Returns

#### None

<span id="page-15-0"></span>**add\_observable\_from\_function**(*name*, *fn*, *required=False*, *default=None*) Adds an observable defined through a function.

## **Parameters**

- name [str] Name of the observable. Since this name will be used in *eval()* calls for cuts, this should not contain spaces or special characters.
- fn [function] A function with signature *observable(leptons, photons, jets, met)* where the input arguments are lists of MadMinerParticle instances and a float is returned. The function should raise a *RuntimeError* to signal that it is not defined.
- required [bool, optional] Whether the observable is required. If True, an event will only be retained if this observable is successfully parsed. For instance, any observable involving *"j[1]"* will only be parsed if there are at least two jets passing the acceptance cuts. Default value: False.
- default [float or None, optional] If *required=False*, this is the placeholder value for observables that cannot be parsed. None is replaced with *np.nan*. Default value: None.

#### Returns

## None

<span id="page-15-1"></span>**add\_sample**(*hepmc\_filename*, *sampled\_from\_benchmark*, *is\_background=False*, *delphes\_filename=None*, *lhe\_filename=None*, *k\_factor=1.0*, *weights='delphes'*) Adds a sample of simulated events. A HepMC file (from Pythia) has to be provided always, since some relevant information is only stored in this file. The user can optionally provide a Delphes file, in this case run\_delphes() does not have to be called.

By default, the weights are read out from the Delphes file and their names from the HepMC file. There are some issues with current MadGraph versions that lead to Pythia not storing the weights. As work-around, MadMiner supports reading weights from the LHE file (the observables still come from the Delphes file). To enable this, use weights="lhe".

- hepmc\_filename [str] Path to the HepMC event file (with extension '.hepmc' or '.hepmc.gz').
- sampled\_from\_benchmark [str] Name of the benchmark that was used for sampling in this event file (the keyword *sample\_benchmark* of *madminer.core.MadMiner.run()*).
- **is\_background** [bool, optional] Whether the sample is a background sample (i.e. without benchmark reweighting).
- delphes\_filename [str or None, optional] Path to the Delphes event file (with extension '.root'). If None, the user has to call run\_delphes(), which will create this file. Default value: None.
- lhe\_filename [None or str, optional] Path to the LHE event file (with extension '.lhe' or '.lhe.gz'). This is only needed if weights is "lhe".
- k\_factor [float, optional] Multiplies the cross sections found in the sample. Default value: 1.
- weights [{"delphes", "lhe"}, optional] If "delphes", the weights are read out from the Delphes ROOT file, and their names are taken from the HepMC file. If "lhe" (and lhe\_filename is not None), the weights are taken from the LHE file (and matched with the observables from the Delphes ROOT file). The "delphes" behaviour is generally better as it minimizes the risk of mismatching observables and weights, but for some MadGraph

and Delphes versions there are issues with weights not being saved in the HepMC and Delphes ROOT files. In this case, setting weights to "lhe" and providing the unweighted LHE file from MadGraph may be an easy fix. Default value: "delphes".

## Returns

#### None

<span id="page-16-0"></span>**analyse\_delphes\_samples**(*generator\_truth=False*, *delete\_delphes\_files=False*, *reference\_benchmark=None*, *parse\_lhe\_events\_as\_xml=True*) Main function that parses the Delphes samples (ROOT files), checks acceptance and cuts, and extracts the

observables and weights.

### Parameters

- **generator\_truth** [bool, optional] If True, the generator truth information (as given out by Pythia) will be parsed. Detector resolution or efficiency effects will not be taken into account.
- delete\_delphes\_files [bool, optional] If True, the Delphes ROOT files will be deleted after extracting the information from them. Default value: False.
- reference\_benchmark [str or None, optional] The weights at the nuisance benchmarks will be rescaled to some reference theta benchmark:  $disama(x)$ *theta sampling(x),nu)*  $\Rightarrow$  dsigma(x|theta\_ref,nu) = dsigma(x|theta\_sampling(x),nu) \* dsigma(x|theta\_ref,0) /  $disigma(x)$ *theta\_sampling(x),0)*. This sets the name of the reference benchmark. If None, the first one will be used. Default value: None.
- parse\_lhe\_events\_as\_xml [bool, optional] Decides whether the LHE events are parsed with an XML parser (more robust, but slower) or a text parser (less robust, faster). Default value: True.

### Returns

#### None

<span id="page-16-1"></span>**reset\_cuts**() Resets all cuts.

#### <span id="page-16-2"></span>**reset\_observables**()

Resets all observables.

<span id="page-16-3"></span>**run\_delphes**(*delphes\_directory*, *delphes\_card*, *initial\_command=None*, *log\_file=None*)

Runs the fast detector simulation Delphes on all HepMC samples added so far for which it hasn't been run yet.

## Parameters

delphes\_directory [str] Path to the Delphes directory.

delphes card [str] Path to a Delphes card.

initial command [str or None, optional] Initial bash commands that have to be executed before Delphes is run (e.g. to load the correct virtual environment). Default value: None.

log\_file [str or None, optional] Path to log file in which the Delphes output is saved. Default value: None.

#### Returns

## None

### <span id="page-16-4"></span>**save**(*filename\_out*)

Saves the observable definitions, observable values, and event weights in a MadMiner file. The parameter,

benchmark, and morphing setup is copied from the file provided during initialization. Nuisance benchmarks found in the HepMC file are added.

### **Parameters**

filename out [str] Path to where the results should be saved.

#### Returns

None

<span id="page-17-0"></span>**set\_acceptance**(*pt\_min\_e=None*, *pt\_min\_mu=None*, *pt\_min\_a=None*, *pt\_min\_j=None*, *eta\_max\_e=None*, *eta\_max\_mu=None*, *eta\_max\_a=None*, *eta\_max\_j=None*) Sets acceptance cuts for all visible particles. These are taken into account before observables and cuts are calculated.

#### Parameters

- pt\_min\_e [float or None, optional] Minimum electron transverse momentum in GeV. None means no acceptance cut. Default value: None.
- pt min mu [float or None, optional] Minimum muon transverse momentum in GeV. None means no acceptance cut. Default value: None.
- pt\_min\_a [float or None, optional] Minimum photon transverse momentum in GeV. None means no acceptance cut. Default value: None.
- pt\_min\_j [float or None, optional] Minimum jet transverse momentum in GeV. None means no acceptance cut. Default value: None.
- eta\_max\_e [float or None, optional] Maximum absolute electron pseudorapidity. None means no acceptance cut. Default value: None.
- eta\_max\_mu [float or None, optional] Maximum absolute muon pseudorapidity. None means no acceptance cut. Default value: None.
- eta\_max\_a [float or None, optional] Maximum absolute photon pseudorapidity. None means no acceptance cut. Default value: None.
- eta\_max\_j [float or None, optional] Maximum absolute jet pseudorapidity. None means no acceptance cut. Default value: None.

## Returns

None

# CHAPTER 3

## madminer.fisherinformation module

```
class madminer.fisherinformation.FisherInformation(filename, in-
                                               clude_nuisance_parameters=True,
                                               debug=False)
```
Bases: object

Functions to calculate expected Fisher information matrices.

After inializing a *FisherInformation* instance with the filename of a MadMiner file, different information matrices can be calculated:

- *FisherInformation.calculate fisher information full truth()* calculates the full truth-level Fisher information. This is the information in an idealized measurement where all parton-level particles with their charges, flavours, and four-momenta can be accessed with perfect accuracy.
- *FisherInformation.calculate\_fisher\_information\_full\_detector()* calculates the full Fisher information in realistic detector-level observations, estimated with neural networks. In addition to the MadMiner file, this requires a trained SALLY or SALLINO estimator as well as an unweighted evaluation sample.
- *FisherInformation.calculate\_fisher\_information\_rate()* calculates the Fisher information in the total cross section.
- *FisherInformation.calculate\_fisher\_information\_hist1d()* calculates the Fisher information in the histogram of one (parton-level or detector-level) observable.
- *FisherInformation.calculate\_fisher\_information\_hist2d()* calculates the Fisher information in a twodimensional histogram of two (parton-level or detector-level) observables.
- *FisherInformation.histogram\_of\_fisher\_information()* calculates the full truth-level Fisher information in different slices of one observable (the "distribution of the Fisher information").

Finally, don't forget that in the presence of nuisance parameters the constraint terms also affect the Fisher information. This term is given by *FisherInformation.calculate\_fisher\_information\_nuisance\_constraints()*.

## Parameters

filename [str] Path to MadMiner file (for instance the output of *madminer.delphes.DelphesProcessor.save()*).

- include nuisance parameters [bool, optional] If True, nuisance parameters are taken into account. Default value: True.
- debug [bool, optional] If True, additional detailed debugging output is printed. Default value: False.

## **Methods**

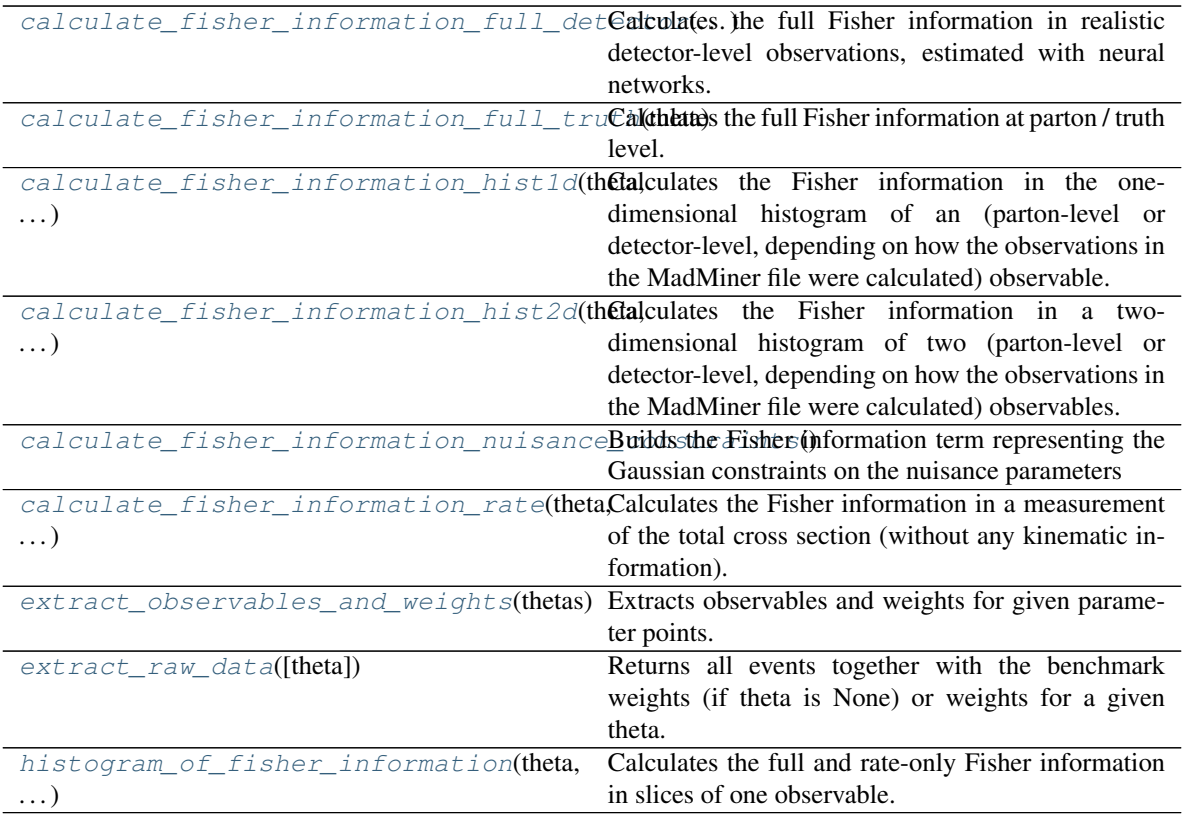

<span id="page-19-0"></span>**calculate\_fisher\_information\_full\_detector**(*theta*, *model\_file*, *unweighted\_x\_sample\_file=None*, *luminosity=300000.0*, *include\_xsec\_info=True*, *mode='score'*, *uncertainty='ensemble'*, *ensemble\_vote\_expectation\_weight=None*, *batch\_size=100000*, *test\_split=0.5*)

Calculates the full Fisher information in realistic detector-level observations, estimated with neural networks. In addition to the MadMiner file, this requires a trained SALLY or SALLINO estimator.

Nuisance parameter are taken into account automatically if the SALLY / SALLINO model was trained with them.

## Parameters

theta [ndarray] Parameter point *theta* at which the Fisher information matrix *I\_ij(theta)* is evaluated.

model\_file [str] Filename of a trained local score regression model that was trained on samples from *theta* (see *madminer.ml.MLForge*).

- unweighted x sample file  $[str \space or \space None]$  Filename of an unweighted x sample that is sampled according to theta and obeys the cuts (see *madminer.sampling.SampleAugmenter.extract\_samples\_train\_local()*). If None, the Fisher information is instead calculated on the full, weighted samples (the data in the MadMiner file). Default value: None.
- luminosity [float, optional] Luminosity in pb^-1. Default value: 300000.
- include xsec info [bool, optional] Whether the rate information is included in the returned Fisher information. Default value: True.
- mode [{"score", "information"}, optional] How the ensemble uncertainty on the kinematic Fisher information is calculated. If mode is "information", the Fisher information for each estimator is calculated individually and only then are the sample mean and covariance calculated. If mode is "score", the sample mean is calculated for the score for each event. Default value: "score".
- uncertainty [{"ensemble", "expectation", "sum"}, optional] How the covariance matrix of the Fisher information estimate is calculated. With "ensemble", the ensemble covariance is used. With "expectation", the expectation of the score is used as a measure of the uncertainty of the score estimator, and this uncertainty is propagated through to the covariance matrix. With "sum", both terms are summed. Default value: "ensemble".
- ensemble\_vote\_expectation\_weight [float or list of float or None, optional] For ensemble models, the factor that determines how much more weight is given to those estimators with small expectation value. If a list is given, results are returned for each element in the list. If None, or if *EnsembleForge.calculate\_expectation()* has not been called, all estimators are treated equal. Default value: None.
- batch\_size [int, optional] Batch size. Default value: 100000.
- test\_split [float or None, optional] If unweighted\_x\_sample\_file is None, this determines the fraction of weighted events used for evaluation. If None, all events are used (this will probably include events used during training!). Default value: 0.5.

- fisher information [ndarray or list of ndarray] Estimated expected full detector-level Fisher information matrix with shape *(n\_parameters, n\_parameters)*. If more then one value ensemble vote expectation weight is given, this is a list with results for all entries in ensemble vote expectation weight.
- fisher\_information\_uncertainty [ndarray or list of ndarray or None] Covariance matrix of the Fisher information matrix with shape *(n\_parameters, n\_parameters, n\_parameters, n\_parameters)*. If more then one value ensemble\_vote\_expectation\_weight is given, this is a list with results for all entries in ensemble\_vote\_expectation\_weight.

<span id="page-20-0"></span>**calculate\_fisher\_information\_full\_truth**(*theta*, *luminosity=300000.0*, *cuts=None*, *efficiency\_functions=None*, *include\_nuisance\_parameters=True*)

Calculates the full Fisher information at parton / truth level. This is the information in an idealized measurement where all parton-level particles with their charges, flavours, and four-momenta can be accessed with perfect accuracy, i.e. the latent variables *z\_parton* can be measured directly.

#### Parameters

theta [ndarray] Parameter point *theta* at which the Fisher information matrix *I\_ij(theta)* is evaluated.

luminosity [float] Luminosity in pb^-1.

- cuts [None or list of str, optional] Cuts. Each entry is a parseable Python expression that returns a bool (True if the event should pass a cut, False otherwise). Default value: None.
- efficiency\_functions [list of str or None] Efficiencies. Each entry is a parseable Python expression that returns a float for the efficiency of one component. Default value: None.
- include nuisance parameters [bool, optional] If True, nuisance parameters are taken into account. Default value: True.

- fisher\_information [ndarray] Expected full truth-level Fisher information matrix with shape *(n\_parameters, n\_parameters)*.
- fisher\_information\_uncertainty [ndarray] Covariance matrix of the Fisher information matrix with shape *(n\_parameters, n\_parameters, n\_parameters, n\_parameters)*, calculated with plain Gaussian error propagation.

<span id="page-21-0"></span>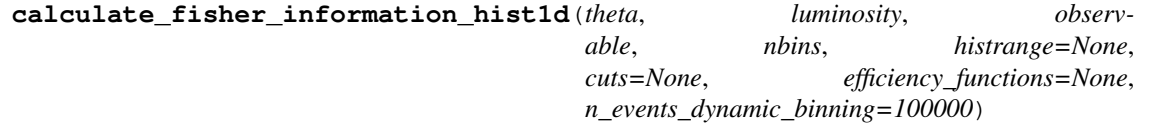

Calculates the Fisher information in the one-dimensional histogram of an (parton-level or detector-level, depending on how the observations in the MadMiner file were calculated) observable.

#### Parameters

theta [ndarray] Parameter point *theta* at which the Fisher information matrix *I\_ij(theta)* is evaluated.

luminosity [float] Luminosity in pb^-1.

- observable [str] Expression for the observable to be histogrammed. The str will be parsed by Python's *eval()* function and can use the names of the observables in the MadMiner files.
- nbins [int] Number of bins in the histogram, excluding overflow bins.
- histrange [tuple of float or None, optional] Minimum and maximum value of the histogram in the form *(min, max)*. Overflow bins are always added. If None, variable-width bins with equal cross section are constructed automatically. Default value: None.
- cuts [None or list of str, optional] Cuts. Each entry is a parseable Python expression that returns a bool (True if the event should pass a cut, False otherwise). Default value: None.
- **efficiency functions** [list of str or None] Efficiencies. Each entry is a parseable Python expression that returns a float for the efficiency of one component. Default value: None.
- n\_events\_dynamic\_binning [int, optional] Number of events used to calculate the dynamic binning (if histrange is None). Default value: 100000.

#### Returns

- fisher\_information [ndarray] Expected Fisher information in the histogram with shape *(n\_parameters, n\_parameters)*.
- fisher\_information\_uncertainty [ndarray] Covariance matrix of the Fisher information matrix with shape *(n\_parameters, n\_parameters, n\_parameters, n\_parameters)*, calculated with plain Gaussian error propagation.

<span id="page-21-1"></span>**calculate\_fisher\_information\_hist2d**(*theta*, *luminosity*, *observable1*, *nbins1*, *observable2*, *nbins2*, *histrange1=None*, *histrange2=None*, *cuts=None*, *efficiency\_functions=None*, *n\_events\_dynamic\_binning=100000*)

Calculates the Fisher information in a two-dimensional histogram of two (parton-level or detector-level, depending on how the observations in the MadMiner file were calculated) observables.

### **Parameters**

- theta [ndarray] Parameter point *theta* at which the Fisher information matrix *I\_ij(theta)* is evaluated.
- luminosity [float] Luminosity in pb^-1.
- observable1 [str] Expression for the first observable to be histogrammed. The str will be parsed by Python's *eval()* function and can use the names of the observables in the Mad-Miner files.
- nbins1 [int] Number of bins along the first axis in the histogram, excluding overflow bins.
- observable2 [str] Expression for the first observable to be histogrammed. The str will be parsed by Python's *eval()* function and can use the names of the observables in the Mad-Miner files.
- nbins2 [int] Number of bins along the first axis in the histogram, excluding overflow bins.
- histrange1 [tuple of float or None, optional] Minimum and maximum value of the first axis of the histogram in the form *(min, max)*. Overflow bins are always added. If None, variable-width bins with equal cross section are constructed automatically. Default value: None.
- histrange2 [tuple of float or None, optional] Minimum and maximum value of the first axis of the histogram in the form *(min, max)*. Overflow bins are always added. If None, variable-width bins with equal cross section are constructed automatically. Default value: None.
- cuts [None or list of str, optional] Cuts. Each entry is a parseable Python expression that returns a bool (True if the event should pass a cut, False otherwise). Default value: None.
- efficiency\_functions [list of str or None] Efficiencies. Each entry is a parseable Python expression that returns a float for the efficiency of one component. Default value: None.
- n\_events\_dynamic\_binning [int, optional] Number of events used to calculate the dynamic binning (if histrange is None). Default value: 100000.

#### Returns

- **fisher information** [ndarray] Expected Fisher information in the histogram with shape *(n\_parameters, n\_parameters)*.
- fisher\_information\_uncertainty [ndarray] Covariance matrix of the Fisher information matrix with shape *(n\_parameters, n\_parameters, n\_parameters, n\_parameters)*, calculated with plain Gaussian error propagation.

#### <span id="page-22-0"></span>**calculate\_fisher\_information\_nuisance\_constraints**()

Builds the Fisher information term representing the Gaussian constraints on the nuisance parameters

<span id="page-22-1"></span>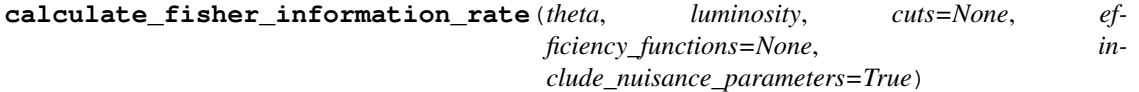

Calculates the Fisher information in a measurement of the total cross section (without any kinematic information).

## Parameters

theta [ndarray] Parameter point *theta* at which the Fisher information matrix *I\_ij(theta)* is evaluated.

luminosity [float] Luminosity in pb^-1.

- cuts [None or list of str, optional] Cuts. Each entry is a parseable Python expression that returns a bool (True if the event should pass a cut, False otherwise). Default value: None.
- efficiency\_functions [list of str or None] Efficiencies. Each entry is a parseable Python expression that returns a float for the efficiency of one component. Default value: None.
- include\_nuisance\_parameters [bool, optional] If True, nuisance parameters are taken into account. Default value: True.

#### Returns

- **fisher\_information** [ndarray] Expected Fisher information in the total cross section with shape *(n\_parameters, n\_parameters)*.
- fisher\_information\_uncertainty [ndarray] Covariance matrix of the Fisher information matrix with shape *(n\_parameters, n\_parameters, n\_parameters, n\_parameters)*, calculated with plain Gaussian error propagation.

## <span id="page-23-0"></span>**extract\_observables\_and\_weights**(*thetas*)

Extracts observables and weights for given parameter points.

#### Parameters

thetas [ndarray] Parameter points, with shape *(n\_thetas, n\_parameters)*.

## Returns

x [ndarray] Observations *x* with shape *(n\_events, n\_observables)*.

weights [ndarray] Weights  $disjama(x)$ *theta*) in pb with shape  $(n\_theta, n\_events)$ .

## <span id="page-23-1"></span>**extract\_raw\_data**(*theta=None*)

Returns all events together with the benchmark weights (if theta is None) or weights for a given theta.

#### Parameters

theta [None or ndarray, optional] If None, the function returns the benchmark weights. Otherwise it uses morphing to calculate the weights for this value of theta. Default value: None.

## Returns

- x [ndarray] Observables with shape *(n\_unweighted\_samples, n\_observables)*.
- weights [ndarray] If theta is None, benchmark weights with shape *(n\_unweighted\_samples, n* benchmarks phys) in pb. Otherwise, weights for the given parameter theta with shape *(n\_unweighted\_samples,)* in pb.
- <span id="page-23-2"></span>**histogram\_of\_fisher\_information**(*theta*, *luminosity*, *observable*, *nbins*, *histrange*, *cuts=None*, *efficiency\_functions=None*)

## Calculates the full and rate-only Fisher information in slices of one observable.

#### Parameters

theta [ndarray] Parameter point *theta* at which the Fisher information matrix *I\_ij(theta)* is evaluated.

luminosity [float] Luminosity in pb^-1.

- observable [str] Expression for the observable to be sliced. The str will be parsed by Python's *eval()* function and can use the names of the observables in the MadMiner files.
- nbins [int] Number of bins in the slicing, excluding overflow bins.
- histrange [tuple of float] Minimum and maximum value of the slicing in the form *(min, max)*. Overflow bins are always added.
- cuts [None or list of str, optional] Cuts. Each entry is a parseable Python expression that returns a bool (True if the event should pass a cut, False otherwise). Default value: None.
- efficiency functions [list of str or None] Efficiencies. Each entry is a parseable Python expression that returns a float for the efficiency of one component. Default value: None.

bin\_boundaries [ndarray] Observable slice boundaries.

sigma\_bins [ndarray] Cross section in pb in each of the slices.

- rate\_fisher\_infos [ndarray] Expected rate-only Fisher information for each slice. Has shape *(n\_slices, n\_parameters, n\_parameters)*.
- full\_fisher\_infos\_truth [ndarray] Expected full truth-level Fisher information for each slice. Has shape *(n\_slices, n\_parameters, n\_parameters)*.

madminer.fisherinformation.**profile\_information**(*fisher\_information*, *remaining\_components*, *covariance=None*, *error\_propagation\_n\_ensemble=1000*, *error\_propagation\_factor=0.001*)

Calculates the profiled Fisher information matrix as defined in Appendix A.4 of arXiv:1612.05261.

## **Parameters**

fisher\_information [ndarray] Original n x n Fisher information.

- **remaining components** [list of int] List with m entries, each an int with  $0 \le$  remaining compoinents $[i] < n$ . Denotes which parameters are kept, and their new order. All other parameters or profiled out.
- covariance [ndarray or None, optional] The covariance matrix of the original Fisher information with shape (n, n, n, n). If None, the error on the profiled information is not calculated. Default value: None.
- error propagation n ensemble [int, optional] If covariance is not None, this sets the number of Fisher information matrices drawn from a normal distribution for the Monte-Carlo error propagation. Default value: 1000.
- error propagation factor [float, optional] If covariance is not None, this factor multiplies the covariance of the distribution of Fisher information matrices. Smaller factors can avoid problems with ill-behaved Fisher information matrices. Default value: 1.e-3.

#### Returns

- profiled\_fisher\_information [ndarray] Profiled m x m Fisher information, where the *i*th row or column corresponds to the *remaining\_components[i]*-th row or column of fisher\_information.
- profiled\_fisher\_information\_covariance [ndarray] Covariance matrix of the profiled Fishere information matrix with shape (m, m, m, m).

```
madminer.fisherinformation.project_information(fisher_information, remain-
```
*ing\_components*, *covariance=None*)

Calculates projections of a Fisher information matrix, that is, "deletes" the rows and columns corresponding to some parameters not of interest.

#### **Parameters**

fisher information [ndarray] Original n x n Fisher information.

- **remaining components** [list of int] List with m entries, each an int with  $0 \le$  remaining\_compoinents[i] < n. Denotes which parameters are kept, and their new order. All other parameters or projected out.
- covariance [ndarray or None, optional] The covariance matrix of the original Fisher information with shape (n, n, n, n). If None, the error on the profiled information is not calculated. Default value: None.

- projected\_fisher\_information [ndarray] Projected m x m Fisher information, where the *i*th row or column corresponds to the *remaining\_components[i]*-th row or column of fisher\_information.
- profiled\_fisher\_information\_covariance [ndarray] Covariance matrix of the projected Fisher information matrix with shape (m, m, m, m). Only returned if covariance is not None.

# CHAPTER 4

## madminer.lhe module

## <span id="page-26-0"></span>**class** madminer.lhe.**LHEProcessor**(*filename*) Bases: object

Detector simulation with smearing functions and simple calculation of observables.

After setting up the parameter space and benchmarks and running MadGraph and Pythia, all of which is organized in the madminer.core.MadMiner class, the next steps are the simulation of detector effects and the calculation of observables. Different tools can be used for these tasks, please feel free to implement the detector simulation and analysis routine of your choice.

This class provides a simple implementation in which detector effects are modeled with smearing functions. Its workflow consists of the following steps:

- Initializing the class with the filename of a MadMiner HDF5 file (the output of *madminer.core.MadMiner.save()*)
- Adding one or multiple event samples produced by MadGraph and Pythia in *LHEProcessor.add\_sample()*.
- Running Delphes on the samples that require it through *LHEProcessor.run\_delphes()*.
- Optionally, smearing functions for all visible particles can be defined with *LHEProcessor.set\_smearing()*.
- Defining observables through *LHEProcessor.add\_observable()* or *LHEProcessor.add\_observable\_from\_function()*. A simple set of default observables is provided in *LHEProcessor.add\_default\_observables()*
- Optionally, cuts can be set with *LHEProcessor.add\_cut()*
- Calculating the observables from the Delphes ROOT files with *LHEProcessor.analyse\_delphes\_samples()*
- Saving the results with *LHEProcessor.save()*

Please see the tutorial for a detailed walk-through.

### **Parameters**

filename [str or None, optional] Path to MadMiner file (the output of *madminer.core.MadMiner.save()*). Default value: None.

## **Methods**

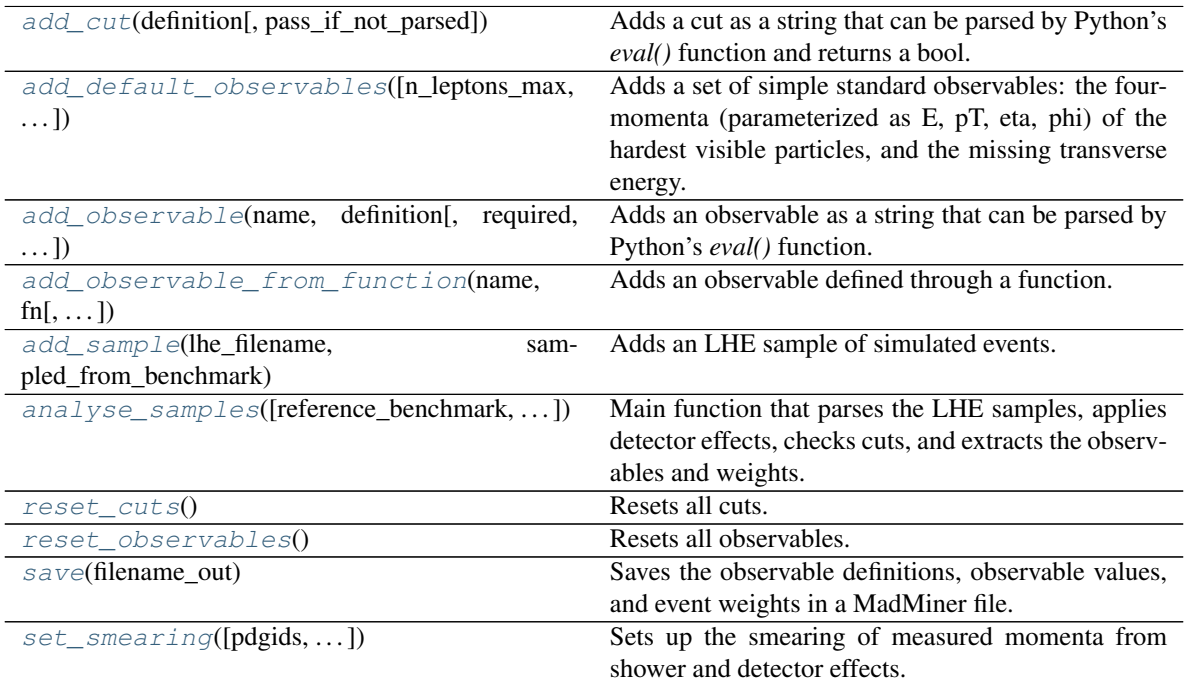

## <span id="page-27-0"></span>**add\_cut**(*definition*, *pass\_if\_not\_parsed=False*)

Adds a cut as a string that can be parsed by Python's *eval()* function and returns a bool.

## Parameters

definition [str] An expression that can be parsed by Python's *eval()* function and returns a bool: True for the event to pass this cut, False for it to be rejected. In the definition, all visible particles can be used: *e*, *mu*, *j*, *a*, and *l* provide lists of electrons, muons, jets, photons, and leptons (electrons and muons combined), in each case sorted by descending transverse momentum. *met* provides a missing ET object. *visible* and *all* provide access to the sum of all visible particles and the sum of all visible particles plus MET, respectively. All these objects are instances of *MadMinerParticle*, which inherits from scikit-hep's [LorentzVector][\(http://scikit-hep.org/api/math.html#vector-classes\)](http://scikit-hep.org/api/math.html#vector-classes). See the link for a documentation of their properties. In addition, *MadMinerParticle* have properties *charge* and *pdg\_id*, which return the charge in units of elementary charges (i.e. an electron has *e[0].charge = -1.*), and the PDG particle ID. For instance, "len(e) > = 2" requires at least two electrons passing the cuts, while *"mu[0].charge > 0."* specifies that the hardest muon is positively charged.

**pass if not parsed** [bool, optional] Whether the cut is passed if the observable cannot be parsed. Default value: False.

#### Returns

None

<span id="page-27-1"></span>**add\_default\_observables**(*n\_leptons\_max=2*, *n\_photons\_max=2*, *n\_jets\_max=2*, *include\_met=True*, *include\_visible\_sum=True*, *include\_numbers=True*, *include\_charge=True*)

Adds a set of simple standard observables: the four-momenta (parameterized as E, pT, eta, phi) of the hardest visible particles, and the missing transverse energy.

#### Parameters

- n leptons max [int, optional] Number of hardest leptons for which the four-momenta are saved. Default value: 2.
- n\_photons\_max [int, optional] Number of hardest photons for which the four-momenta are saved. Default value: 2.
- n\_jets\_max [int, optional] Number of hardest jets for which the four-momenta are saved. Default value: 2.
- include\_met [bool, optional] Whether the missing energy observables are stored. Default value: True.
- include\_visible\_sum [bool, optional] Whether observables characterizing the sum of all particles are stored. Default value: True.
- include\_numbers [bool, optional] Whether the number of leptons, photons, and jets is saved as observable. Default value: True.
- include\_charge [bool, optional] Whether the lepton charge is saved as observable. Default value: True.

#### Returns

#### None

<span id="page-28-0"></span>**add\_observable**(*name*, *definition*, *required=False*, *default=None*)

Adds an observable as a string that can be parsed by Python's *eval()* function.

#### Parameters

name [str] Name of the observable. Since this name will be used in *eval()* calls for cuts, this should not contain spaces or special characters.

- definition [str] An expression that can be parsed by Python's *eval()* function. As objects, all particles can be used: *e*, *mu*, *j*, *a*, *l*, *v* provide lists of electrons, muons, jets, photons, leptons (electrons and muons combined), and neutrinos, in each case sorted by descending transverse momentum. *met* provides a missing ET object. *p* gives all particles in the same order as in the LHE file (i.e. in the same order as defined in the MadGraph process card). All these objects are instances of *MadMinerParticle*, which inherits from scikithep's [LorentzVector][\(http://scikit-hep.org/api/math.html#vector-classes\)](http://scikit-hep.org/api/math.html#vector-classes). See the link for a documentation of their properties. In addition, *MadMinerParticle* have properties *charge* and *pdg\_id*, which return the charge in units of elementary charges (i.e. an electron has  $e[0]$ .*charge* = -1.), and the PDG particle ID. For instance, *"abs(j[0].phi() - j[1].phi())"* defines the azimuthal angle between the two hardest jets.
- required [bool, optional] Whether the observable is required. If True, an event will only be retained if this observable is successfully parsed. For instance, any observable involving *"j[1]"* will only be parsed if there are at least two jets passing the acceptance cuts. Default value: False.
- default [float or None, optional] If *required=False*, this is the placeholder value for observables that cannot be parsed. None is replaced with *np.nan*. Default value: None.

#### Returns

## None

<span id="page-28-1"></span>**add\_observable\_from\_function**(*name*, *fn*, *required=False*, *default=None*) Adds an observable defined through a function.

- name [str] Name of the observable. Since this name will be used in *eval()* calls for cuts, this should not contain spaces or special characters.
- fn [function] A function with signature *observable(particles)* where the input arguments are lists of MadMinerParticle instances (ordered in the same way as in the LHE file) and a float is returned. The function should raise a *RuntimeError* to signal that it is not defined.
- required [bool, optional] Whether the observable is required. If True, an event will only be retained if this observable is successfully parsed. For instance, any observable involving *"j[1]"* will only be parsed if there are at least two jets passing the acceptance cuts. Default value: False.
- default [float or None, optional] If *required=False*, this is the placeholder value for observables that cannot be parsed. None is replaced with *np.nan*. Default value: None.

## None

<span id="page-29-0"></span>**add\_sample**(*lhe\_filename*, *sampled\_from\_benchmark*, *is\_background=False*, *k\_factor=1.0*) Adds an LHE sample of simulated events.

#### **Parameters**

- lhe\_filename [str] Path to the LHE event file (with extension '.lhe' or '.lhe.gz').
- sampled\_from\_benchmark [str] Name of the benchmark that was used for sampling in this event file (the keyword *sample\_benchmark* of *madminer.core.MadMiner.run()*).
- is background [bool, optional] Whether the sample is a background sample (i.e. without benchmark reweighting).
- k\_factor [float, optional] Multiplies the cross sections found in the sample. Default value: 1.

#### Returns

#### None

<span id="page-29-1"></span>**analyse\_samples**(*reference\_benchmark=None*, *parse\_events\_as\_xml=True*)

Main function that parses the LHE samples, applies detector effects, checks cuts, and extracts the observables and weights.

#### Parameters

- reference\_benchmark [str or None, optional] The weights at the nuisance benchmarks will be rescaled to some reference theta benchmark:  $disama(x)$ *theta sampling(x),nu)*  $\rightarrow$  dsigma(x|theta\_ref,nu) = dsigma(x|theta\_sampling(x),nu) \* dsigma(x|theta\_ref,0) /  $disigma(x)$ theta  $sampling(x),0)$ . This sets the name of the reference benchmark. If None, the first one will be used. Default value: None.
- parse\_events\_as\_xml [bool, optional] Decides whether the LHE events are parsed with an XML parser (more robust, but slower) or a text parser (less robust, faster). Default value: True.

### Returns

#### None

<span id="page-29-2"></span>**reset\_cuts**() Resets all cuts.

```
reset_observables()
Resets all observables.
```
## **save**(*filename\_out*)

Saves the observable definitions, observable values, and event weights in a MadMiner file. The parameter, benchmark, and morphing setup is copied from the file provided during initialization. Nuisance benchmarks found in the LHE file are added.

## Parameters

filename out [str] Path to where the results should be saved.

Returns

None

<span id="page-30-0"></span>**set\_smearing**(*pdgids=None*, *energy\_resolution\_abs=0.0*, *energy\_resolution\_rel=0.0*, *pt\_resolution\_abs=0.0*, *pt\_resolution\_rel=0.0*, *eta\_resolution\_abs=0.0*, *eta\_resolution\_rel=0.0*, *phi\_resolution\_abs=0.0*, *phi\_resolution\_rel=0.0*) Sets up the smearing of measured momenta from shower and detector effects.

This function can be called with pdgids=None, in which case the settinigs are used for all visible particles, or with pdgids set to a list of PDG ids representing particles, for instance [11, -11] for electrons (and positrons).

For all particles of this type, and for the energy, pT, phi, and eta, the measurement error is drawn from a Gaussian with mean 0 and standard deviation given by *(X\_resolution\_abs + X \* X\_resolution\_rel)*. Here *X* is the quantity (E, pT, phi, eta) of interest and X resolution abs and X resolution rel are the corresponding keywords. In the case of energy and pT, values smaller than 0 will lead to a re-drawing of the measurement error.

Instead of such numerical values, either the energy or pT resolution (but not both!) may be set to None. In this case, this quantity is calculated from the mass of the particle and all other smeared particles. For instance, when pt\_resolution\_abs is None or pt\_resolution\_rel is None, for the given particles the energy, phi, and eta are smeared (according to their respective resolutions). Then the transverse momentum is calculated from the on-shell condition  $p^2 = m^2$ , or  $pT = sqrt(E^2 - m^2) / cosh(eta)$ . When this does not have a solution, the pT is set to zero. On the other hand, when energy\_resolution\_abs is None or energy\_resolution\_abs is None, for the given particles the pT, phi, and eta are smeared, and then the energy is calculated as  $E = sqrt(pT * cosh(eta))^{2} + m^{2})$ .

- pdgids [None or list of int, optional] Defines the particles these smearing functions affect. If None, all particles are affected. Note that if set\_smearing() is called multiple times for a given particle, the earlier calls will be forgotten and only the last smearing function will take effect. Default value: None.
- energy\_resolution\_abs [float or None, optional] Absolute measurement uncertainty for the energy in GeV. None means that the energy is not smeared directly, but calculated from the on-shell condition. Default value: 0.
- energy resolution rel [float or None, optional] Relative measurement uncertainty for the energy. None means that the energy is not smeared directly, but calculated from the onshell condition. Default value: 0.
- pt\_resolution\_abs [float or None, optional] Absolute measurement uncertainty for the pT in GeV. None means that the pT is not smeared directly, but calculated from the on-shell condition. Default value: 0.
- pt resolution rel [float or None, optional] Relative measurement uncertainty for the pT. None means that the pT is not smeared directly, but calculated from the on-shell condition. Default value: 0.
- eta\_resolution\_abs [float, optional] Absolute measurement uncertainty for eta. Default value: 0.
- eta\_resolution\_rel [float, optional] Relative measurement uncertainty for eta. Default value: 0.
- phi\_resolution\_abs [float, optional] Absolute measurement uncertainty for phi. Default value: 0.
- phi\_resolution\_rel [float, optional] Relative measurement uncertainty for phi. Default value: 0.

None

# CHAPTER<sup>5</sup>

## madminer.ml module

<span id="page-32-0"></span>**class** madminer.ml.**EnsembleForge**(*estimators=None*, *debug=False*) Bases: object

Ensemble methods for likelihood ratio and score information.

Generally, EnsembleForge instances can be used very similarly to MLForge instances:

- The initialization of EnsembleForge takes a list of (trained or untrained) MLForge instances.
- The methods *EnsembleForge.train\_one()* and *EnsembleForge.train\_all()* train the estimators (this can also be done outside of EnsembleForge).
- *EnsembleForge.calculate\_expectation()* can be used to calculate the expectation of the estimation likelihood ratio or the expected estimated score over a validation sample. Ideally (and assuming the correct sampling), these expectation values should be close to zero. Deviations from zero therefore point out that the estimator is probably inaccurate.
- *EnsembleForge.evaluate()* and *EnsembleForge.calculate\_fisher\_information()* can then be used to calculate ensemble predictions. The user has the option to treat all estimators equally ('committee method') or to give those with expected score / ratio close to zero a higher weight.
- *EnsembleForge.save()* and *EnsembleForge.load()* can store all estimators in one folder.

The individual estimators in the ensemble can be trained with different methods, but they have to be of the same type: either all estimators are single-parameterized likelihood ratio estimators, or all estimators are doublyparameterized likelihood estimators, or all estimators are local score regressors.

## **Parameters**

estimators [None or int or list of (MLForge or str), optional] If int, sets the number of estimators that will be created as new MLForge instances. If list, sets the estimators directly, either from MLForge instances or filenames (that are then loaded with *MLForge.load()*). If None, the ensemble is initialized without estimators. Note that the estimators have to be consistent: either all of them are trained with a local score method ('sally' or 'sallino'); or all of them are trained with a single-parameterized method ('carl', 'rolr', 'rascal', 'scandal', 'alice', or 'alices'); or all of them are trained with a doubly parameterized method ('carl2', 'rolr2', 'rascal2', 'alice2', or 'alices2'). Mixing estimators of different types within one of these three categories is supported, but mixing estimators from different categories is not and will raise a RuntimeException. Default value: None.

## Attributes

estimators [list of MLForge] The estimators in the form of MLForge instances.

debug [bool, optional] If True, additional detailed debugging output is printed. Default value: False.

## **Methods**

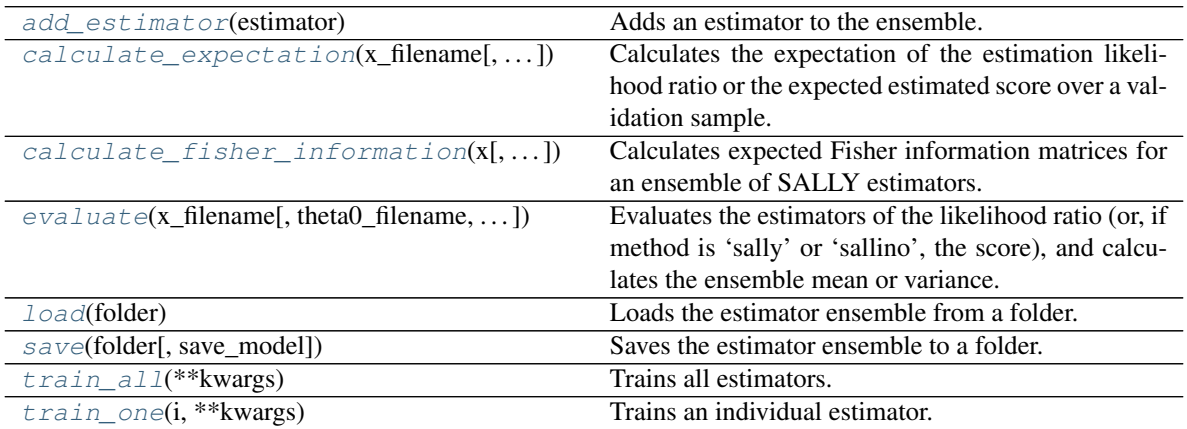

#### <span id="page-33-0"></span>**add\_estimator**(*estimator*)

Adds an estimator to the ensemble.

## Parameters

estimator [MLForge or str] The estimator, either as MLForge instance or filename (which is then loaded with *MLForge.load()*).

#### Returns

## None

<span id="page-33-1"></span>**calculate\_expectation**(*x\_filename*, *theta0\_filename=None*, *theta1\_filename=None*)

Calculates the expectation of the estimation likelihood ratio or the expected estimated score over a validation sample. Ideally (and assuming the correct sampling), these expectation values should be close to zero. Deviations from zero therefore point out that the estimator is probably inaccurate.

- x\_filename [str] Path to an unweighted sample of observations, as saved by the *madminer.sampling.SampleAugmenter* functions.
- theta0\_filename [str or None, optional] Path to an unweighted sample of numerator parameters, as saved by the *madminer.sampling.SampleAugmenter* functions. Required if the estimators were trained with the 'alice', 'alice2', 'alices', 'alices2', 'carl', 'carl2', 'nde', 'rascal', 'rascal2', 'rolr', 'rolr2', or 'scandal' method. Default value: None.
- theta1\_filename [str or None, optional] Path to an unweighted sample of denominator parameters, as saved by the *madminer.sampling.SampleAugmenter* functions. Required if the estimators were trained with the 'alice2', 'alices2', 'carl2', 'rascal2', or 'rolr2' method. Default value: None.

expectations [ndarray] Expected score (if the estimators were trained with the 'sally' or 'sallino' methods) or likelihood ratio (otherwise).

```
calculate_fisher_information(x, obs_weights=None, n_events=1, mode='score', un-
                                certainty='ensemble', vote_expectation_weight=None, re-
                                turn_individual_predictions=False)
```
Calculates expected Fisher information matrices for an ensemble of SALLY estimators.

There are two ways of calculating the ensemble average. In the default "score" mode, the ensemble average for the score is calculated for each event, and the Fisher information is calculated based on these mean scores. In the "information" mode, the Fisher information is calculated for each estimator separately and the ensemble mean is calculated only for the final Fisher information matrix. The "score" mode is generally assumed to be more precise and is the default.

In the "score" mode, the covariance matrix of the final result is calculated in the following way: - For each event *x* and each estimator *a*, the "shifted" predicted score is calculated as

 $t_a(x) = t(x) + 1/\sqrt{t_a(x)} + t_a(x) - t(x)$ . Here  $t(x)$  is the mean score (averaged over the ensemble) for this event,  $t_a(x)$  is the prediction of estimator *a* for this event, and *n* is the number of estimators. The ensemble variance of these shifted score predictions is equal to the uncertainty on the mean of the ensemble of original predictions.

- For each estimator *a*, the shifted Fisher information matrix *I\_a'* is calculated from the shifted predicted scores.
- The ensemble covariance between all Fisher information matrices *I\_a'* is calculated and taken as the measure of uncertainty on the Fisher information calculated from the mean scores.

In the "information" mode, the user has the option to treat all estimators equally ('committee method') or to give those with expected score close to zero (as calculated by *calculate\_expectation()*) a higher weight. In this case, the ensemble mean *I* is calculated as  $I = sum_i w_i$  *i*  $I_i$  with weights  $w_i = exp(-iE_i)$ *vote\_expectation\_weight |E[t\_i]|) / sum\_j exp(-vote\_expectation\_weight |E[t\_k]|)*. Here *I\_i* are the individual estimators and *E[t\_i]* is the expectation value calculated by *calculate\_expectation()*.

- x [str or ndarray] Sample of observations, or path to numpy file with observations, as saved by the *madminer.sampling.SampleAugmenter* functions. Note that this sample has to be sampled from the reference parameter where the score is estimated with the SALLY / SALLINO estimator!
- obs\_weights [None or ndarray, optional] Weights for the observations. If None, all events are taken to have equal weight. Default value: None.
- n\_events [float, optional] Expected number of events for which the kinematic Fisher information should be calculated. Default value: 1.
- mode [{"score", "information"}, optional] If mode is "information", the Fisher information for each estimator is calculated individually and only then are the sample mean and covariance calculated. If mode is "score", the sample mean is calculated for the score for each event. Default value: "score".
- uncertainty [{"ensemble", "expectation", "sum"}, optional] How the covariance matrix of the Fisher information estimate is calculate. With "ensemble", the ensemble covariance is used (only supported if mode is "information"). With "expectation", the expectation of the score is used as a measure of the uncertainty of the score estimator, and this uncertainty is propagated through to the covariance matrix. With "sum", both terms are summed (only supported if mode is "information"). Default value: "ensemble".
- vote expectation weight [float or list of float or None, optional] If mode is "information", this factor determines how much more weight is given to those estimators with small expectation value (as calculated by *calculate expectation()*). If a list is given, results are returned for each element in the list. If None, or if *calculate\_expectation()* has not been called, all estimators are treated equal. Default value: None.
- return\_individual\_predictions [bool, optional] If mode is "information", sets whether the individual estimator predictions are returned. Default value: False.

- mean\_prediction [ndarray or list of ndarray] The (weighted) ensemble mean of the estimators. If the estimators were trained with *method='sally'* or *method='sallino'*, this is an array of the estimator for  $t(x_i)$  | theta\_ref) for all events *i*. Otherwise, the estimated likelihood ratio (if test\_all\_combinations is True, the result has shape *(n\_thetas, n\_x)*, otherwise, it has shape *(n\_samples,))*. If more then one value vote expectation weight is given, this is a list with results for all entries in vote\_expectation\_weight.
- covariance [ndarray or list of ndarray] The covariance matrix of the Fisher information estimate. Its definition depends on the value of uncertainty; by default, the covariance is defined as the ensemble covariance (only supported if mode is "information"). This object has four indices,  $cov(ij)(i'j')$ , ordered as i j i' j'. It has shape *(n\_parameters, n\_parameters, n\_parameters, n\_parameters)*. If more then one value vote\_expectation\_weight is given, this is a list with results for all entries in vote\_expectation\_weight.
- weights [ndarray or list of ndarray] Only returned if return individual predictions is True. The estimator weights  $w_i$ . If more then one value vote expectation weight is given, this is a list with results for all entries in vote\_expectation\_weight.
- individual\_predictions [ndarray] Only returned if return\_individual\_predictions is True. The individual estimator predictions.

<span id="page-35-0"></span>**evaluate**(*x\_filename*, *theta0\_filename=None*, *theta1\_filename=None*, *test\_all\_combinations=True*, *vote* expectation weight=None,  $\qquad \qquad$  calculate covariance=False,  $\qquad \qquad$  re*turn\_individual\_predictions=False*)

Evaluates the estimators of the likelihood ratio (or, if method is 'sally' or 'sallino', the score), and calculates the ensemble mean or variance.

The user has the option to treat all estimators equally ('committee method') or to give those with expected score / ratio close to zero (as calculated by *calculate\_expectation()*) a higher weight. In the latter case, the ensemble mean  $f(x)$  is calculated as  $f(x) = sum_i$  *w* if  $i(x)$  with weights *w*  $i = exp(-i)$ *vote\_expectation\_weight*  $|E[f_i|]/$  */ sum\_j exp(-vote\_expectation\_weight*  $|E[f_j|]$ *)*. Here *f\_i(x)* are the individual estimators and *E[f\_i]* is the expectation value calculated by *calculate\_expectation()*.

- x\_filename [str] Path to an unweighted sample of observations, as saved by the *madminer.sampling.SampleAugmenter* functions.
- theta0\_filename [str or None, optional] Path to an unweighted sample of numerator parameters, as saved by the *madminer.sampling.SampleAugmenter* functions. Required if the estimator was trained with the 'alice', 'alice2', 'alices', 'alices2', 'carl', 'carl2', 'nde', 'rascal', 'rascal2', 'rolr', 'rolr2', or 'scandal' method. Default value: None.
- theta1\_filename [str or None, optional] Path to an unweighted sample of denominator parameters, as saved by the *madminer.sampling.SampleAugmenter* functions. Required if the estimator was trained with the 'alice2', 'alices2', 'carl2', 'rascal2', or 'rolr2' method. Default value: None.
- <span id="page-36-0"></span>test all combinations [bool, optional] If method is not 'sally' and not 'sallino': If False, the number of samples in the observable and theta files has to match, and the likelihood ratio is evaluated only for the combinations  $r(x_i i | theta0$ , thetal i). If True,  $r(x_i i)$ *theta0\_j, theta1\_j)* for all pairwise combinations *i, j* are evaluated. Default value: True.
- vote\_expectation\_weight [float or list of float or None, optional] Factor that determines how much more weight is given to those estimators with small expectation value (as calculated by *calculate\_expectation()*). If a list is given, results are returned for each element in the list. If None, or if *calculate expectation()* has not been called, all estimators are treated equal. Default value: None.
- calculate\_covariance [bool, optional] Whether the covariance matrix is calculated. Default value: False.
- return\_individual\_predictions [bool, optional] Whether the individual estimator predictions are returned. Default value: False.

- mean\_prediction [ndarray or list of ndarray] The (weighted) ensemble mean of the estimators. If the estimators were trained with *method='sally'* or *method='sallino'*, this is an array of the estimator for  $t(x_i | ttheta_x - ref)$  for all events *i*. Otherwise, the estimated likelihood ratio (if test all combinations is True, the result has shape  $(n_1)$  thetas,  $n_2$ ), otherwise, it has shape  $(n\_samples)$ ). If more then one value vote\_expectation\_weight is given, this is a list with results for all entries in vote\_expectation\_weight.
- covariance [None or ndarray or list of ndarray] The covariance matrix of the (flattened) predictions, defined as the ensemble covariance. If more then one value vote\_expectation\_weight is given, this is a list with results for all entries in vote\_expectation\_weight. If calculate\_covariance is False, None is returned.
- weights [ndarray or list of ndarray] Only returned if return\_individual\_predictions is True. The estimator weights  $w_i$ . If more then one value vote\_expectation\_weight is given, this is a list with results for all entries in vote\_expectation\_weight.
- individual\_predictions [ndarray] Only returned if return\_individual\_predictions is True. The individual estimator predictions.

#### **load**(*folder*)

Loads the estimator ensemble from a folder.

#### Parameters

folder [str] Path to the folder.

#### Returns

None

**save**(*folder*, *save\_model=False*) Saves the estimator ensemble to a folder.

#### Parameters

folder [str] Path to the folder.

save model [bool, optional] If True, the whole model is saved in addition to the state dict. This is not necessary for loading it again with EnsembleForge.load(), but can be useful for debugging, for instance to plot the computational graph.

#### Returns

None

#### <span id="page-37-0"></span>**train\_all**(*\*\*kwargs*)

Trains all estimators. See *MLForge.train()*.

#### Parameters

kwargs [dict] Parameters for *MLForge.train()*. If a value in this dict is a list, it has to have length *n* estimators and contain one value of this parameter for each of the estimators. Otherwise the value is used as parameter for the training of all the estimators.

#### Returns

#### None

**train\_one**(*i*, *\*\*kwargs*) Trains an individual estimator. See *MLForge.train()*.

#### Parameters

i [int] The index  $0 \le i \le n$  *estimators* of the estimator to be trained.

kwargs [dict] Parameters for *MLForge.train()*.

#### Returns

#### None

**class** madminer.ml.**MLForge**(*debug=False*)

Bases: object

Estimating likelihood ratios and scores with machine learning.

Each instance of this class represents one neural estimator. The most important functions are:

- *MLForge.train()* to train an estimator. The keyword *method* determines the inference technique and whether a class instance represents a single-parameterized likelihood ratio estimator, a doublyparameterized likelihood ratio estimator, or a local score estimator.
- *MLForge.evaluate()* to evaluate the estimator.
- *MLForge.save()* to save the trained model to files.
- *MLForge.load()* to load the trained model from files.

Please see the tutorial for a detailed walk-through.

#### **Parameters**

debug [bool, optional] If True, additional detailed debugging output is printed. Default value: False.

#### **Methods**

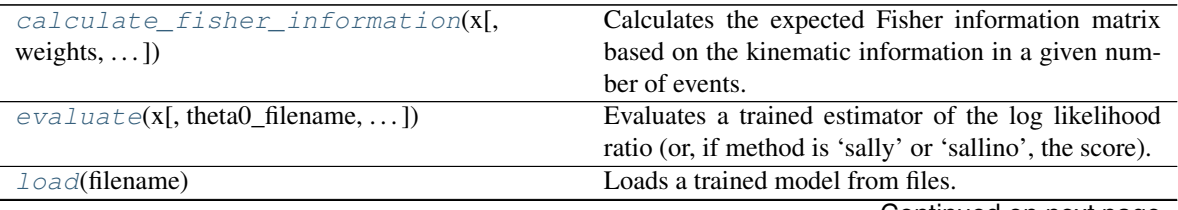

Continued on next page

<span id="page-38-2"></span>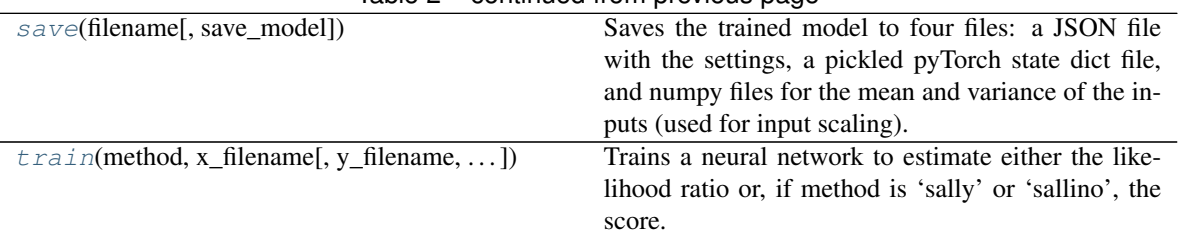

#### Table 2 – continued from previous page

#### <span id="page-38-0"></span>**calculate\_fisher\_information**(*x*, *weights=None*, *n\_events=1*)

Calculates the expected Fisher information matrix based on the kinematic information in a given number of events. Currently only supported for estimators trained with *method='sally'* or *method='sallino'*.

#### Parameters

- x [str or ndarray] Sample of observations, or path to numpy file with observations, as saved by the *madminer.sampling.SampleAugmenter* functions. Note that this sample has to be sampled from the reference parameter where the score is estimated with the SALLY / SALLINO estimator!
- weights [None or ndarray, optional] Weights for the observations. If None, all events are taken to have equal weight. Default value: None.
- n events [float, optional] Expected number of events for which the kinematic Fisher information should be calculated. Default value: 1.

#### Returns

- **fisher information** [ndarray] Expected kinematic Fisher information matrix with shape *(n\_parameters, n\_parameters)*.
- <span id="page-38-1"></span>**evaluate**(*x*, *theta0\_filename=None*, *theta1\_filename=None*, *test\_all\_combinations=True*, *evaluate\_score=False*, *return\_grad\_x=False*)
	- Evaluates a trained estimator of the log likelihood ratio (or, if method is 'sally' or 'sallino', the score).

- x [str or ndarray] Sample of observations, or path to numpy file with observations, as saved by the *madminer.sampling.SampleAugmenter* functions.
- theta0\_filename [str or None, optional] Path to an unweighted sample of numerator parameters, as saved by the *madminer.sampling.SampleAugmenter* functions. Required if the estimator was trained with the 'alice', 'alice2', 'alices', 'alices2', 'carl', 'carl2', 'nde', 'rascal', 'rascal2', 'rolr', 'rolr2', or 'scandal' method. Default value: None.
- **theta1 filename** [str or None, optional] Path to an unweighted sample of denominator parameters, as saved by the *madminer.sampling.SampleAugmenter* functions. Required if the estimator was trained with the 'alice2', 'alices2', 'carl2', 'rascal2', or 'rolr2' method. Default value: None.
- test\_all\_combinations [bool, optional] If method is not 'sally' and not 'sallino': If False, the number of samples in the observable and theta files has to match, and the likelihood ratio is evaluated only for the combinations  $r(x_i i | theta0$ , thetal i). If True,  $r(x_i i)$ *theta0\_j, theta1\_j)* for all pairwise combinations *i, j* are evaluated. Default value: True.
- evaluate\_score [bool, optional] If method is not 'sally' and not 'sallino', this sets whether in addition to the likelihood ratio the score is evaluated. Default value: False.
- return\_grad\_x [bool, optional] If True, *grad\_x log r(x)* or *grad\_x t(x)* (for 'sally' or 'sallino' estimators) are returned in addition to the other outputs. Default value: False.

- <span id="page-39-3"></span>sally estimated score [ndarray] Only returned if the network was trained with *method='sally'* or *method='sallino'*. In this case, an array of the estimator for  $t(x, i |$ *theta\_ref)* is returned for all events *i*.
- log likelihood ratio [ndarray] Only returned if the network was trained with neither *method='sally'* nor *method='sallino'*. The estimated log likelihood ratio. If test all combinations is True, the result has shape  $(n\_theta, n.x)$ . Otherwise, it has shape *(n\_samples,)*.
- score\_theta0 [ndarray or None] Only returned if the network was trained with neither *method='sally'* nor *method='sallino'*. None if evaluate\_score is False. Otherwise the derived estimated score at *theta0*. If test\_all\_combinations is True, the result has shape *(n\_thetas, n\_x, n\_parameters)*. Otherwise, it has shape *(n\_samples, n\_parameters)*.
- score theta1 [ndarray or None] Only returned if the network was trained with neither *method='sally'* nor *method='sallino'*. None if evaluate\_score is False, or the network was trained with any method other than 'alice2', 'alices2', 'carl2', 'rascal2', or 'rolr2'. Otherwise the derived estimated score at *theta1*. If test all combinations is True, the result has shape *(n\_thetas, n\_x, n\_parameters)*. Otherwise, it has shape *(n\_samples, n\_parameters)*.

grad\_x [ndarray] Only returned if return\_grad\_x is True.

#### <span id="page-39-0"></span>**load**(*filename*)

Loads a trained model from files.

#### **Parameters**

filename [str] Path to the files. '\_settings.json' and '\_state\_dict.pl' will be added.

#### Returns

#### None

<span id="page-39-1"></span>**save**(*filename*, *save\_model=False*)

Saves the trained model to four files: a JSON file with the settings, a pickled pyTorch state dict file, and numpy files for the mean and variance of the inputs (used for input scaling).

#### **Parameters**

**filename** [str] Path to the files. '\_settings.json' and '\_state\_dict.pl' will be added.

save model [bool, optional] If True, the whole model is saved in addition to the state dict. This is not necessary for loading it again with MLForge.load(), but can be useful for debugging, for instance to plot the computational graph.

#### Returns

#### None

<span id="page-39-2"></span>**train**(*method*, *x\_filename*, *y\_filename=None*, *theta0\_filename=None*, *theta1\_filename=None*, *r\_xz\_filename=None*, *t\_xz0\_filename=None*, *t\_xz1\_filename=None*, *features=None*, *nde\_type='mafmog'*, *n\_hidden=(100*, *100)*, *activation='tanh'*, *maf\_n\_mades=3*, *maf\_batch\_norm=False*, *maf\_batch\_norm\_alpha=0.1*, *maf\_mog\_n\_components=10*, *alpha=1.0*, *trainer='amsgrad'*, *n\_epochs=50*, *batch\_size=128*, *initial\_lr=0.001*, *final\_lr=0.0001*, *nesterov\_momentum=None*, *validation\_split=None*, *early\_stopping=True*, *scale\_inputs=True*, *shuffle\_labels=False*, *grad\_x\_regularization=None*, *limit\_samplesize=None*, *return\_first\_loss=False*)

Trains a neural network to estimate either the likelihood ratio or, if method is 'sally' or 'sallino', the score.

The keyword method determines the structure of the estimator that an instance of this class represents:

- For 'alice', 'alices', 'carl', 'nde', 'rascal', 'rolr', and 'scandal', the neural network models the likelihood ratio as a function of the observables *x* and the numerator hypothesis *theta0*, while the denominator hypothesis is kept at a fixed reference value ("single-parameterized likelihood ratio estimator"). In addition to the likelihood ratio, the estimator allows to estimate the score at *theta0*.
- For 'alice2', 'alices2', 'carl2', 'rascal2', and 'rolr2', the neural network models the likelihood ratio as a function of the observables *x*, the numerator hypothesis *theta0*, and the denominator hypothesis *theta1* ("doubly parameterized likelihood ratio estimator"). The score at *theta0* and *theta1* can also be evaluated.
- For 'sally' and 'sallino', the neural networks models the score evaluated at some reference hypothesis ("local score regression"). The likelihood ratio cannot be estimated directly from the neural network, but can be estimated in a second step through density estimation in the estimated score space.

- method [str] The inference method used. Allows values are 'alice', 'alices', 'carl', 'nde', 'rascal', 'rolr', and 'scandal' for a single-parameterized likelihood ratio estimator; 'alice2', 'alices2', 'carl2', 'rascal2', and 'rolr2' for a doubly-parameterized likelihood ratio estimator; and 'sally' and 'sallino' for local score regression.
- **x** filename [str] Path to an unweighted sample of observations, as saved by the *madminer.sampling.SampleAugmenter* functions. Required for all inference methods.
- y\_filename [str or None, optional] Path to an unweighted sample of class labels, as saved by the *madminer.sampling.SampleAugmenter* functions. Required for the 'alice', 'alice2', 'alices', 'alices2', 'carl', 'carl2', 'rascal', 'rascal2', 'rolr', and 'rolr2' methods. Default value: None.
- theta0\_filename [str or None, optional] Path to an unweighted sample of numerator parameters, as saved by the *madminer.sampling.SampleAugmenter* functions. Required for the 'alice', 'alice2', 'alices', 'alices2', 'carl', 'carl2', 'nde', 'rascal', 'rascal2', 'rolr', 'rolr2', and 'scandal' methods. Default value: None.
- theta1\_filename [str or None, optional] Path to an unweighted sample of denominator parameters, as saved by the *madminer.sampling.SampleAugmenter* functions. Required for the 'alice2', 'alices2', 'carl2', 'rascal2', and 'rolr2' methods. Default value: None.
- r\_xz\_filename [str or None, optional] Path to an unweighted sample of joint likelihood ratios, as saved by the *madminer.sampling.SampleAugmenter* functions. Required for the 'alice', 'alice2', 'alices', 'alices2', 'rascal', 'rascal2', 'rolr', and 'rolr2' methods. Default value: None.
- t\_xz0\_filename [str or None, optional] Path to an unweighted sample of joint scores at theta0, as saved by the *madminer.sampling.SampleAugmenter* functions. Required for the 'alices', 'alices2', 'rascal', 'rascal2', 'sallino', 'sally', and 'scandal' methods. Default value: None.
- t\_xz1\_filename [str or None, optional] Path to an unweighted sample of joint scores at theta1, as saved by the *madminer.sampling.SampleAugmenter* functions. Required for the 'rascal2' and 'alices2' methods. Default value: None.
- features [list of int or None, optional] Indices of observables (features) that are used as input to the neural networks. If None, all observables are used. Default value: None.
- nde\_type [{'maf', 'mafmog'}, optional] If the method is 'nde' or 'scandal', nde\_type determines the architecture used in the neural density estimator. Currently supported are 'maf' for a Masked Autoregressive Flow with a Gaussian base density, or 'mafmog' for a Masked Autoregressive Flow with a mixture of Gaussian base densities. Default value: 'mafmog'.
- **n** hidden [tuple of int, optional] Units in each hidden layer in the neural networks. If method is 'nde' or 'scandal', this refers to the setup of each individual MADE layer. Default value: (100, 100).
- activation [{'tanh', 'sigmoid', 'relu'}, optional] Activation function. Default value: 'tanh'.
- **maf** n mades [int, optional] If method is 'nde' or 'scandal', this sets the number of MADE layers. Default value: 3.
- **maf** batch norm [bool, optional] If method is 'nde' or 'scandal', switches batch normalization layers after each MADE layer on or off. Default: False.
- maf\_batch\_norm\_alpha [float, optional] If method is 'nde' or 'scandal' and maf\_batch\_norm is True, this sets the alpha parameter in the calculation of the running average of the mean and variance. Default value: 0.1.
- **maf** mog n components [int, optional] If method is 'nde' or 'scandal' and nde type is 'mafmog', this sets the number of Gaussian base components. Default value: 10.
- alpha [float, optional] Hyperparameter weighting the score error in the loss function of the 'alices', 'alices2', 'rascal', 'rascal2', and 'scandal' methods. Default value: 1.
- trainer [{"adam", "amsgrad", "sgd"}, optional] Optimization algorithm. Default value: "amsgrad".
- n\_epochs [int, optional] Number of epochs. Default value: 50.
- **batch** size [int, optional] Batch size. Default value: 128.
- initial\_lr [float, optional] Learning rate during the first epoch, after which it exponentially decays to final\_lr. Default value:  $0.001$ .
- final\_lr [float, optional] Learning rate during the last epoch. Default value: 0.0001.
- nesterov\_momentum [float or None, optional] If trainer is "sgd", sets the Nesterov momentum. Default value: None.
- validation split [float or None, optional] Fraction of samples used for validation and early stopping (if early\_stopping is True). If None, the entire sample is used for training and early stopping is deactivated. Default value: None.
- **early stopping** [bool, optional] Activates early stopping based on the validation loss (only if validation\_split is not None). Default value: True.
- scale inputs [bool, optional] Scale the observables to zero mean and unit variance. Default value: True.
- **shuffle\_labels** [bool, optional] If True, the labels  $(y, r_x, t_y, t_z, t_z)$  are shuffled, while the observations  $(x)$  remain in their normal order. This serves as a closure test, in particular as cross-check against overfitting: an estimator trained with shuffle\_labels=True should predict to likelihood ratios around 1 and scores around 0.
- grad\_x\_regularization [float or None, optional] If not None, a term of the form *grad\_x\_regularization* \* *|grad\_x f(x)*| $\triangle$ 2 is added to the loss, where *f(x)* is the neural network output (the estimated log likelihood ratio or score). Default value: None.
- limit\_samplesize [int or None, optional] If not None, only this number of samples (events) is used to train the estimator. Default value: None.
- return first loss [bool, optional] If True, the training routine only proceeds until the loss is calculated for the first time, at which point the loss tensor is returned. This can be useful for debugging or visualization purposes (but of course not for training a model).

None

# CHAPTER<sup>6</sup>

## madminer.morphing module

#### <span id="page-44-1"></span><span id="page-44-0"></span>**class** madminer.morphing.**Morpher**(*parameters\_from\_madminer=None*, *parameter\_max\_power=None*, *parameter\_range=None*)

Bases: object

Morphing functionality for theory parameters. Morphing is a technique that allows MadMax to infer the full probability distribution *p(x\_i | theta)* for each simulated event *x\_i* and any *theta*, not just the benchmarks.

For a typical MadMiner application, it is not necessary to use the morphing classes directly. The other MadMiner classes use the morphing functions "under the hood" when needed. Only for an isolated study of the morphing setup (e.g. to optimize the morphing basis), the Morpher class itself may be of interest.

A typical morphing basis setup involves the following steps:

- The instance of the class is initialized with the parameter setup. The user can provide the parameters either in the format of *MadMiner.parameters*. Alternatively, human-friendly lists of the key properties can be provided.
- The function *find* components can be used to find the relevant components, i.e. individual terms contributing to the squared matrix elements (alternatively they can be defined by the user with *set\_components()*).
- The final step is the definition of the morphing basis, i.e. the benchmark points for which the squared matrix element will be evaluated before interpolating to other parameter points. Again the user can pick this basis manually with *set\_basis()*. Alternatively, this class provides a basic optimization routine for the basis choice in *optimize\_basis()*.

The class also provides helper functions that are important for working with morphing:

- *calculate\_morphing\_matrix()* calculates the morphing matrix, i.e. the matrix that links the morphing basis to the components.
- *calculate morphing weights()* calculates the morphing weights *w b(theta)* for a given parameter point *theta* such that  $p(theta) = sum_b w_b(theta) p(theta_b)$ .
- *calculate\_morphing\_weight\_gradient()* calculates the gradient of the morphing weights, *grad\_theta w\_b(theta)*.

Note that this class only implements the "theory morphing" (or, more specifically, "EFT morphing") of the physics parameters of interest. Nuisance parameter morphing is implemented in the NuisanceMorpher class.

#### <span id="page-45-2"></span>**Parameters**

- parameters\_from\_madminer [OrderedDict or None, optional] Parameters in the *Mad-Miner.parameters* convention. OrderedDict with keys equal to the parameter names and values equal to tuples (LHA\_block, LHA\_ID, morphing\_max\_power, param\_min, param\_max)
- **parameter max power** [None or list of int or list of tuple of int, optional] Only used if parameters\_from\_madminer is None. Maximal power with which each parameter contributes to the squared matrix element. If tuples are given, gives this maximal power for each of several operator configurations. Typically at tree level, this maximal number is 2 for parameters that affect one vertex (e.g. only production or only decay of a particle), and 4 for parameters that affect two vertices (e.g. production and decay).
- parameter\_range [None or list of tuple of float, optional] Only used if parameters\_from\_madminer is None. Parameter range (param\_min, param\_max) for each parameter.

#### **Methods**

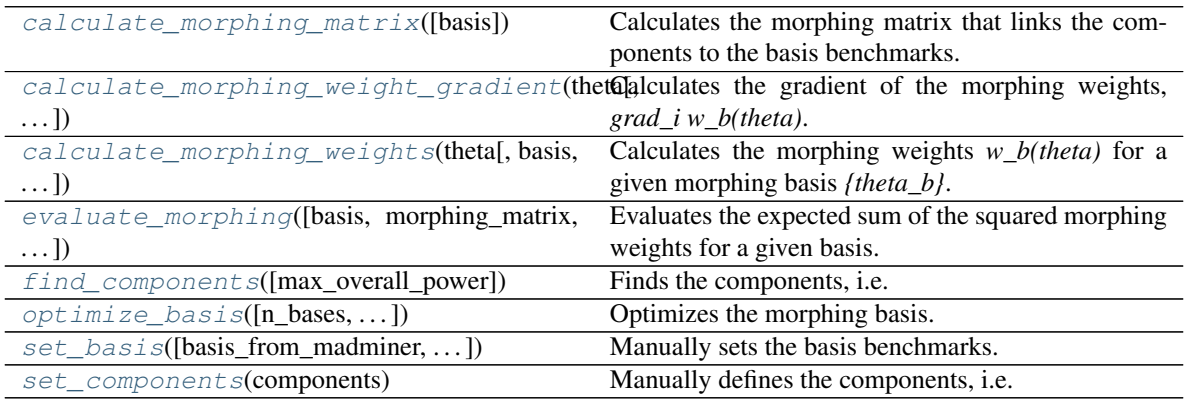

#### <span id="page-45-0"></span>**calculate\_morphing\_matrix**(*basis=None*)

Calculates the morphing matrix that links the components to the basis benchmarks.

#### Parameters

basis [ndarray or None, optional] Manually specified morphing basis for which the morphing matrix is calculated. This array has shape *(n\_basis\_benchmarks, n\_parameters)*. If None, the basis from the last call of *set\_basis()* or *find\_basis()* is used. Default value: None.

#### Returns

**morphing matrix** [ndarray] Morphing matrix with shape *(n basis benchmarks, n\_components)*

<span id="page-45-1"></span>**calculate\_morphing\_weight\_gradient**(*theta*, *basis=None*, *morphing\_matrix=None*) Calculates the gradient of the morphing weights, *grad\_i w\_b(theta)*.

#### Parameters

theta [ndarray] Parameter point *theta* with shape *(n\_parameters,)*.

basis [ndarray or None, optional] Manually specified morphing basis for which the weights are calculated. This array has shape *(n\_basis\_benchmarks, n\_parameters)*. If None, the <span id="page-46-3"></span>basis from the last call of *set\_basis()* or *find\_basis()* is used. Default value: None.

morphing\_matrix [ndarray or None, optional] Manually specified morphing matrix for the given morphing basis. This array has shape *(n\_basis\_benchmarks, n\_components)*. If None, the morphing matrix is calculated automatically. Default value: None.

#### Returns

morphing\_weight\_gradients [ndarray] Morphing weights as an array with shape *(n\_parameters, n\_basis\_benchmarks,)*, where the first component refers to the gradient direction.

<span id="page-46-0"></span>**calculate\_morphing\_weights**(*theta*, *basis=None*, *morphing\_matrix=None*) Calculates the morphing weights *w\_b(theta)* for a given morphing basis *{theta\_b}*.

#### Parameters

theta [ndarray] Parameter point *theta* with shape *(n\_parameters,)*.

- basis [ndarray or None, optional] Manually specified morphing basis for which the weights are calculated. This array has shape *(n\_basis\_benchmarks, n\_parameters)*. If None, the basis from the last call of *set\_basis()* or *find\_basis()* is used. Default value: None.
- **morphing matrix** [ndarray or None, optional] Manually specified morphing matrix for the given morphing basis. This array has shape *(n\_basis\_benchmarks, n\_components)*. If None, the morphing matrix is calculated automatically. Default value: None.

#### Returns

- **morphing weights** [ndarray] Morphing weights as an array with shape *(n\_basis\_benchmarks,)*.
- <span id="page-46-1"></span>**evaluate\_morphing**(*basis=None*, *morphing\_matrix=None*, *n\_test\_thetas=100*, *return\_weights\_and\_thetas=False*)

Evaluates the expected sum of the squared morphing weights for a given basis.

#### Parameters

- basis [ndarray or None, optional] Manually specified morphing basis for which the weights are calculated. This array has shape *(n\_basis\_benchmarks, n\_parameters)*. If None, the basis from the last call of *set\_basis()* or *find\_basis()* is used. Default value: None.
- morphing\_matrix [ndarray or None, optional] Manually specified morphing matrix for the given morphing basis. This array has shape *(n\_basis\_benchmarks, n\_components)*. If None, the morphing matrix is calculated automatically. Default value: None.
- n\_test\_thetas [int, optional] Number of random parameter points used to evaluate the expected mean squared morphing weights. A larger number will increase the run time of the optimization, but lead to better results. Default value: 100.
- return weights and thetas [bool, optional] If True, results for each evaluation theta are returned, rather than taking their average. Default value: False.

#### Returns

- thetas\_test [ndarray] Random parameter points used for evaluation. Only returned if *return\_weights\_and\_thetas=True* is used.
- squared weights [ndarray] Squared summed morphing weights at each evaluation parameter point. Only returned if *return\_weights\_and\_thetas=True* is used.
- <span id="page-46-2"></span>negative expected sum squared weights [float] Negative expected sum of the square of the morphing weights. Objective function in the optimization. Only returned with *return\_weights\_and\_thetas=False*.

#### <span id="page-47-3"></span>**find\_components**(*max\_overall\_power=4*)

Finds the components, i.e. the individual terms contributing to the squared matrix element.

#### Parameters

max\_overall\_power [int or tuple of int, optional] The maximal sum of powers of all parameters contributing to the squared matrix element. If a tuple is given, gives the maximal sum of powers for each of several operator configurations (see constructor). Typically, if parameters can affect the couplings at n vertices, this number is 2n. Default value: 4.

#### Returns

components [ndarray] Array with shape (n\_components, n\_parameters), where each entry gives the power with which a parameter scales a given component.

<span id="page-47-0"></span>**optimize\_basis**(*n\_bases=1*, *fixed\_benchmarks\_from\_madminer=None*, *fixed\_benchmarks\_numpy=None*, *n\_trials=100*, *n\_test\_thetas=100*) Optimizes the morphing basis. If either fixed\_benchmarks\_from\_maxminer or fixed\_benchmarks\_numpy are not None, then these will be used as fixed basis points and only the remaining part of the basis will be

#### Parameters

optimized.

- **n\_bases** [int, optional] The number of morphing bases generated. If  $n$ \_bases  $> 1$ , multiple bases are combined, and the weights for each basis are reduced by a factor 1 / n bases. Currently only the default choice of 1 is fully implemented. Do not use any other value for now. Default value: 1.
- fixed\_benchmarks\_from\_madminer [OrderedDict or None, optional] Input basis vectors in the *MadMiner.benchmarks* conventions. Default value: None.
- **fixed benchmarks numpy** [ndarray or None, optional] Input basis vectors as a ndarray with shape *(n\_fixed\_basis\_points, n\_parameters)*. Default value: None.
- n\_trials [int, optional] Number of random basis configurations tested in the optimization procedure. A larger number will increase the run time of the optimization, but lead to better results. Default value: 100.
- n test thetas [int, optional] Number of random parameter points used to evaluate the expected mean squared morphing weights. A larger number will increase the run time of the optimization, but lead to better results. Default value: 100.

#### Returns

basis [OrderedDict or ndarray] Optimized basis in the same format (MadMiner or numpy) as the parameters provided during instantiation.

<span id="page-47-1"></span>**set\_basis**(*basis\_from\_madminer=None*, *basis\_numpy=None*, *morphing\_matrix=None*) Manually sets the basis benchmarks.

#### Parameters

- **basis from madminer** [OrderedDict or None, optional] Basis in the *Mad-Miner.benchmarks* conventions. Default value: None.
- basis\_numpy [ndarray or None, optional] Only used if basis\_from\_madminer is None. Basis as a ndarray with shape (n\_components, n\_parameters).
- **morphing matrix** [ndarray or None, optional] Manually provided morphing matrix. If None, the morphing matrix is calculated automatically. Default value: None.

#### <span id="page-47-2"></span>Returns

None

#### <span id="page-48-1"></span>**set\_components**(*components*)

Manually defines the components, i.e. the individual terms contributing to the squared matrix element.

#### **Parameters**

components [ndarray] Array with shape (n\_components, n\_parameters), where each entry gives the power with which a parameter scales a given component. For instance, a typical signal, interference, background situation with one parameter might be described by the components [[2], [1], [0]].

#### Returns

None

**class** madminer.morphing.**NuisanceMorpher**(*nuisance\_parameters\_from\_madminer*, *benchmark\_names*, *reference\_benchmark*)

Bases: object

Morphing functionality for nuisance parameters.

For a typical MadMiner application, it is not necessary to use the morphing classes directly. The other MadMiner classes use the morphing functions "under the hood" when needed.

#### Parameters

nuisance parameters from madminer [OrderedDict] Nuisance parameters defined in the form {name: (benchmark\_name\_pos, benchmark\_name\_neg)}. Here benchmark\_name\_pos refers to the name of the benchmark with  $nu_i = 1$ , while benchmark\_name\_neg is either None or refers to the name of the benchmark with  $nu_i = -1$ .

benchmark\_names [list] The names of the benchmarks.

reference benchmark [str] Name of the reference benchmark.

#### **Methods**

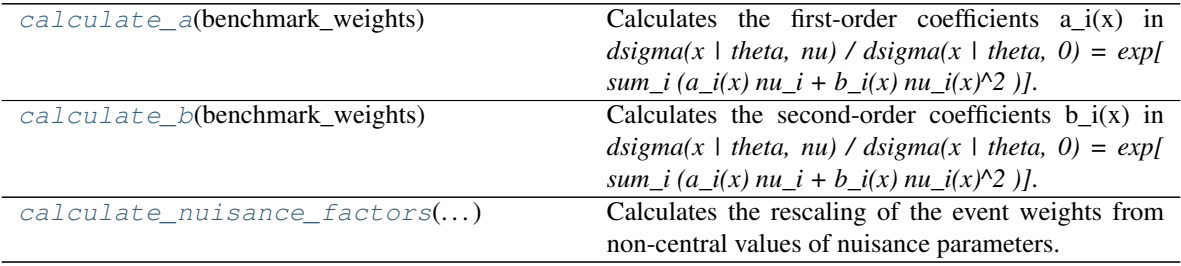

#### <span id="page-48-0"></span>**calculate\_a**(*benchmark\_weights*)

Calculates the first-order coefficients  $a_i(x)$  in  $disama(x \mid theta, nu) / disima(x \mid theta, 0) = exp[ sum_i$  $(a_i(x) \, nu_i + b_i(x) \, nu_i(x)^2)$ ].

#### Parameters

**benchmark** weights [ndarray] Event weights  $dispna(x + theta, i, nu, i)$  with shape *(n\_events, n\_benchmarks)*. The benchmarks are expected to be sorted in the same order as the keyword benchmark\_names used during initialization, and the nuisance benchmarks are expected to be rescaled to have the same physics parameters theta as the reference\_benchmark given during initialization.

#### Returns

a [ndarray] Coefficients a\_i(x) with shape *(n\_nuisance\_parameters, n\_events)*.

#### <span id="page-49-2"></span><span id="page-49-0"></span>**calculate\_b**(*benchmark\_weights*)

Calculates the second-order coefficients  $b_i(x)$  in *dsigma(x | theta, nu) / dsigma(x | theta, 0) = exp[ sum\_i*  $(a_i(x) \, nu_i + b_i(x) \, nu_i(x)^2)$ ].

#### Parameters

benchmark\_weights [ndarray] Event weights *dsigma(x | theta\_i, nu\_i)* with shape *(n\_events, n\_benchmarks)*. The benchmarks are expected to be sorted in the same order as the keyword benchmark\_names used during initialization, and the nuisance benchmarks are expected to be rescaled to have the same physics parameters theta as the reference\_benchmark given during initialization.

#### Returns

b [ndarray] Coefficients b\_i(x) with shape *(n\_nuisance\_parameters, n\_events)*.

#### <span id="page-49-1"></span>**calculate\_nuisance\_factors**(*nuisance\_parameters*, *benchmark\_weights*)

Calculates the rescaling of the event weights from non-central values of nuisance parameters.

#### Parameters

- nuisance\_parameters [ndarray] Values of the nuisance parameters *nu*, with shape *(n\_nuisance\_parameters,)*.
- benchmark\_weights [ndarray] Event weights *dsigma(x | theta\_i, nu\_i)* with shape *(n\_events, n\_benchmarks)*. The benchmarks are expected to be sorted in the same order as the keyword benchmark\_names used during initialization, and the nuisance benchmarks are expected to be rescaled to have the same physics parameters theta as the reference\_benchmark given during initialization.

#### Returns

nuisance\_factors [ndarray] Nuisance factor *dsigma(x | theta, nu) / dsigma(x | theta, 0)* with shape *(n\_events,)*.

# CHAPTER 7

## madminer.plotting module

<span id="page-50-1"></span><span id="page-50-0"></span>madminer.plotting.**plot\_2d\_morphing\_basis**(*morpher*, *xlabel='\$\\theta\_0\$'*, *ylabel='\$\\theta\_1\$'*, *xrange=(-1.0*, *1.0)*, *yrange=(- 1.0*, *1.0)*, *crange=(1.0*, *100.0)*, *resolution=100*)

Visualizes a morphing basis and morphing errors for problems with a two-dimensional parameter space.

#### Parameters

morpher [Morpher] Morpher instance with defined basis.

xlabel [str, optional] Label for the x axis. Default value: r'\$ heta\_0\$'.

ylabel [str, optional] Label for the y axis. Default value: r'\$ heta\_1\$'.

xrange [tuple of float, optional] Range *(min, max)* for the x axis. Default value: (-1., 1.).

yrange [tuple of float, optional] Range *(min, max)* for the y axis. Default value: (-1., 1.).

crange [tuple of float, optional] Range *(min, max)* for the color map. Default value: (1., 100.).

resolution [int, optional] Number of points per axis for the rendering of the squared morphing weights. Default value: 100.

#### Returns

figure [Figure] Plot as Matplotlib Figure instance.

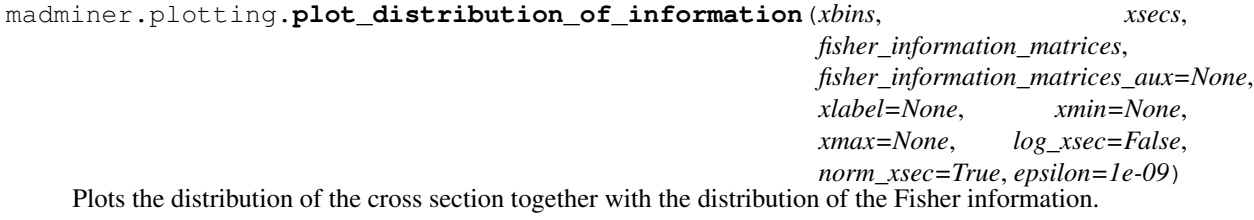

#### Parameters

xbins [list of float] Bin boundaries.

xsecs [list of float] Cross sections (in pb) per bin.

<span id="page-51-0"></span>**fisher information matrices** [list of ndarray] Fisher information matrices for each bin.

fisher\_information\_matrices\_aux [list of ndarray or None, optional] Additional Fisher information matrices for each bin (will be plotted with a dashed line).

xlabel [str or None, optional] Label for the x axis.

xmin [float or None, optional] Minimum value for the x axis.

xmax [float or None, optional] Maximum value for the x axis.

log\_xsec [bool, optional] Whether to plot the cross section on a logarithmic y axis.

norm\_xsec [bool, optional] Whether the cross sections are normalized to 1.

epsilon [float, optional] Numerical factor.

#### Returns

figure [Figure] Plot as Matplotlib Figure instance.

madminer.plotting.**plot\_distributions**(*filename*, *observables=None*, *parameter\_points=None*, *uncertainties='nuisance'*, *nuisance\_parameters=None*, *draw\_nuisance\_toys=None*, *normalize=False*, *log=False*, *observable\_labels=None*, *n\_bins=50*, *line\_labels=None*, *colors=None*, *linestyles=None*, *linewidths=1.5*, *toy\_linewidths=1.0*, *alpha=0.25*, *toy\_alpha=0.75*, *n\_events=None*, *n\_toys=100*, *n\_cols=3*)

Plots one-dimensional histograms of observables in a MadMiner file for a given set of benchmarks.

#### **Parameters**

filename [str] Filename of a MadMiner HDF5 file.

- observables [list of str or None, optional] Which observables to plot, given by a list of their names. If None, all observables in the file are plotted. Default value: None.
- parameter\_points [list of (str or ndarray) or None, optional] Which parameter points to use for histogramming the data. Given by a list, each element can either be the name of a benchmark in the MadMiner file, or an ndarray specifying any parameter point in a morphing setup. If None, all physics (non-nuisance) benchmarks defined in the MadMiner file are plotted. Default value: None.
- uncertainties [{"nuisance", "none"}, optional] Defines how uncertainty bands are drawn. With "nuisance", the variation in cross section from all nuisance parameters is added in quadrature. With "none", no error bands are drawn.
- nuisance parameters [None or list of int, optional] If uncertainties is "nuisance", this can restrict which nuisance parameters are used to draw the uncertainty bands. Each entry of this list is the index of one nuisance parameter (same order as in the MadMiner file).
- draw\_nuisance\_toys [None or int, optional] If not None and uncertainties is "nuisance", sets the number of nuisance toy distributions that are drawn (in addition to the error bands).
- normalize [bool, optional] Whether the distribution is normalized to the total cross section. Default value: False.
- log [bool, optional] Whether to draw the y axes on a logarithmic scale. Defaul value: False.
- observable\_labels [None or list of (str or None), optional] x-axis labels naming the observables. If None, the observable names from the MadMiner file are used. Default value: None.
- n\_bins [int, optional] Number of histogram bins. Default value: 50.
- <span id="page-52-0"></span>line\_labels [None or list of (str or None), optional] Labels for the different parameter points. If None and if parameter points is None, the benchmark names from the MadMiner file are used. Default value: None.
- colors [None or str or list of str, optional] Matplotlib line (and error band) colors for the distributions. If None, uses default colors. Default value: None.
- linestyles [None or str or list of str, optional] Matplotlib line styles for the distributions. If None, uses default linestyles. Default value: None.
- linewidths [float or list of float, optional] Line widths for the contours. Default value: 1.5.
- toy\_linewidths [float or list of float or None, optional] Line widths for the toy replicas, if uncertainties is "nuisance" and draw\_nuisance\_toys is not None. If None, linewidths is used. Default value: 1.
- alpha [float, optional] alpha value for the uncertainty bands. Default value: 0.25.
- toy\_alpha [float, optional] alpha value for the toy replicas, if uncertainties is "nuisance" and draw\_nuisance\_toys is not None. Default value: 0.75.
- n events [None or int, optional] If not None, sets the number of events from the MadMiner file that will be analyzed and plotted. Default value: None.
- n\_toys [int, optional] Number of toy nuisance parameter vectors used to estimate the systematic uncertainties. Default value: 100.
- n cols [int, optional] Number of columns of subfigures in the plot. Default value: 3.

figure [Figure] Plot as Matplotlib Figure instance.

madminer.plotting.**plot\_fisher\_information\_contours\_2d**(*fisher\_information\_matrices*,

*fisher\_information\_covariances=None*, *reference\_thetas=None*, *contour\_distance=1.0*, *xlabel='\$\\theta\_0\$'*, *ylabel='\$\\theta\_1\$'*, *xrange=(-1.0*, *1.0)*, *yrange=(- 1.0*, *1.0)*, *labels=None*, *inline\_labels=None*, *resolution=500*, *colors=None*, *linestyles=None*, *linewidths=1.5*, *alphas=1.0*, *alphas\_uncertainties=0.25*)

Visualizes 2x2 Fisher information matrices as contours of constant Fisher distance from a reference point *theta0*.

The local (tangent-space) approximation is used: distances  $d(theta)$  are given by  $d(theta)^2 = (theta - theta0)$ *i I\_ij (theta - theta0)\_j*, summing over *i* and *j*.

- fisher\_information\_matrices [list of ndarray] Fisher information matrices, each with shape (2,2).
- fisher\_information\_covariances [None or list of (ndarray or None), optional] Covariance matrices for the Fisher information matrices. Has to have the same length as fisher\_information\_matrices, and each entry has to be None (no uncertainty) or a tensor with shape  $(2,2,2,2)$ . Default value: None.
- reference\_thetas [None or list of (ndarray or None), optional] Reference points from which the distances are calculated. If None, the origin (0,0) is used. Default value: None.
- <span id="page-53-0"></span>contour distance [float, optional.] Distance threshold at which the contours are drawn. Default value: 1.
- xlabel [str, optional] Label for the x axis. Default value: r'\$ heta\_0\$'.
- ylabel [str, optional] Label for the y axis. Default value: r'\$ heta\_1\$'.
- xrange [tuple of float, optional] Range *(min, max)* for the x axis. Default value: (-1., 1.).
- yrange [tuple of float, optional] Range *(min, max)* for the y axis. Default value: (-1., 1.).
- labels [None or list of (str or None), optional] Legend labels for the contours. Default value: None.
- inline\_labels [None or list of (str or None), optional] Inline labels for the contours. Default value: None.
- resolution [int] Number of points per axis for the calculation of the distances. Default value: 500.
- colors [None or str or list of str, optional] Matplotlib line (and error band) colors for the contours. If None, uses default colors. Default value: None.
- linestyles [None or str or list of str, optional] Matploitlib line styles for the contours. If None, uses default linestyles. Default value: None.

linewidths [float or list of float, optional] Line widths for the contours. Default value: 1.5.

- alphas [float or list of float, optional] Opacities for the contours. Default value: 1.
- alphas\_uncertainties [float or list of float, optional] Opacities for the error bands. Default value: 0.25.

#### Returns

figure [Figure] Plot as Matplotlib Figure instance.

madminer.plotting.**plot\_fisherinfo\_barplot**(*fisher\_information\_matrices*, *labels*, *determinant\_indices=None*, *eigenvalue\_colors=None*, *bar\_colors=None*)

#### **Parameters**

fisher information matrices [list of ndarray] Fisher information matrices

labels [list of str] Labels for the x axis

- determinant indices [list of int or None, optional] If not None, the determinants will be based only on the indices given here. Default value: None.
- eigenvalue colors [None or list of str] Colors for the eigenvalue decomposition. If None, default colors are used. Default value: None.
- bar colors [None or list of str] Colors for the determinant bars. If None, default colors are used. Default value: None.

#### Returns

figure [Figure] Plot as Matplotlib Figure instance.

madminer.plotting.**plot\_nd\_morphing\_basis\_scatter**(*morpher*, *crange=(1.0*, *100.0)*, *n\_test\_thetas=1000*)

Visualizes a morphing basis and morphing errors with scatter plots between each pair of operators.

#### Parameters

morpher [Morpher] Morpher instance with defined basis.

<span id="page-54-0"></span>crange [tuple of float, optional] Range *(min, max)* for the color map. Default value: (1. 100.).

n\_test\_thetas [int, optional] Number of random points evaluated. Default value: 1000.

#### Returns

figure [Figure] Plot as Matplotlib Figure instance.

madminer.plotting.**plot\_nd\_morphing\_basis\_slices**(*morpher*, *crange=(1.0*, *100.0)*, *resolution=50*)

Visualizes a morphing basis and morphing errors with two-dimensional slices through parameter space.

#### Parameters

morpher [Morpher] Morpher instance with defined basis.

crange [tuple of float, optional] Range *(min, max)* for the color map.

resolution [int, optional] Number of points per panel and axis for the rendering of the squared morphing weights. Default value: 50.

#### Returns

figure [Figure] Plot as Matplotlib Figure instance.

# CHAPTER<sup>8</sup>

## madminer.sampling module

<span id="page-56-1"></span><span id="page-56-0"></span>**class** madminer.sampling.**SampleAugmenter**(*filename*, *disable\_morphing=False*, *include\_nuisance\_parameters=True*, *debug=False*)

Bases: object

Sampling and data augmentation.

After the generated events have been analyzed and the observables and weights have been saved into a MadMiner file, for instance with *madminer.delphes.DelphesProcessor* or *madminer.lhe.LHEProcessor*, the next step is typically the generation of training and evaluation data for the machine learning algorithms. This generally involves two (related) tasks: unweighting, i.e. the creation of samples that do not carry individual weights but follow some distribution, and the extraction of the joint likelihood ratio and / or joint score (the "augmented data").

After inializing *SampleAugmenter* with the filename of a MadMiner file, this is done with a single function call. Depending on the downstream inference algorithm, there are different possibilities:

- *SampleAugmenter.extract samples train plain()* creates plain training samples without augmented data.
- *SampleAugmenter.extract\_samples\_train\_local()* creates training samples for local methods based on the score, such as SALLY and SALLINO.
- *SampleAugmenter.extract\_samples\_train\_global()* creates training samples for non-local methods based on density estimation and the score, such as SCANDAL.
- *SampleAugmenter.extract\_samples\_train\_ratio()* creates training samples for non-local, ratio-based methods like RASCAL or ALICE.
- *SampleAugmenter.extract\_samples\_train\_more\_ratios()* does the same, but can extract joint ratios and scores at more parameter points. This additional information can be used efficiently in the setup with a "doubly parameterized" likelihood ratio estimator that models the dependence on both the numerator and denominator hypothesis.
- *SampleAugmenter.extract\_samples\_test()* creates evaluation samples for all methods.

Please see the tutorial for a walkthrough.

For the curious, let us explain these steps in a little bit more detail (assuming a morphing setup):

- The sample augmentation step starts from a set of events  $(x, i, z, i)$  together with corresponding weights for each morphing basis point *theta\_b*,  $p(x_i, z_i)$  *i* | *theta\_b*).
- Morphing: Assume we want to generate data sampled from a parameter point theta, which is not necessarily one of the basis points theta\_b. Using the morphing structure, the event weights for  $p(x_i, z_i |$  | theta) can be calculated. Note that the events (phase-space points)  $(x_i, z_i)$  are not changed, only their weights.
- Unweighting: For the machine learning part, such a weighted event sample is not practical. Instead we aim for an unweighted one, in which events can appear multiple times. If the user request *N* events (which can be larger than the original number of events in the MadGraph runs), SampleAugmenter will draw *N* samples  $(x_i, z_i)$  from the discrete distribution  $p(x_i, z_i)$  | theta). In other words, it draws (with replacement) *N* of the original events from MadGraph, with probabilities given by the morphing setup before. This is similar to what *np.random.choice()* does.
- Augmentation: For each of the drawn samples, the morphing setup can be used to calculate the joint likelihood ratio and / or the joint score (this depends on which SampleAugmenter function is called).

#### **Parameters**

- filename [str] Path to MadMiner file (for instance the output of *madminer.delphes.DelphesProcessor.save()*).
- disable\_morphing [bool, optional] If True, the morphing setup is not loaded from the file. Default value: False.
- include\_nuisance\_parameters [bool, optional] If True, nuisance parameters are taken into account. Default value: True.
- debug [bool, optional] If True, additional detailed debugging output is printed. Default value: False.

#### **Methods**

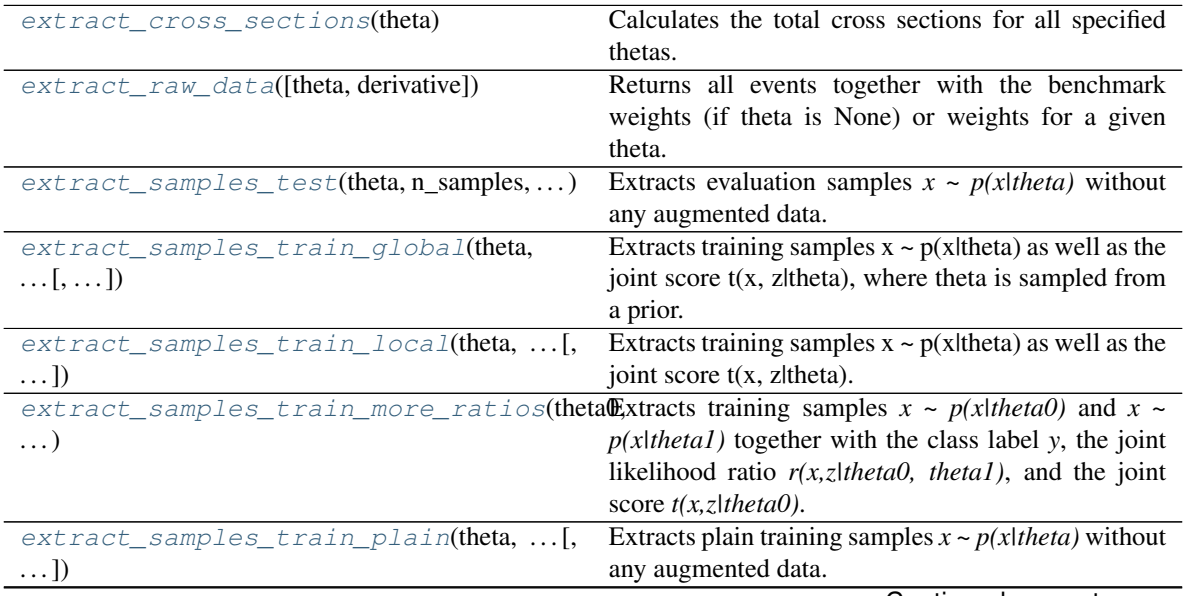

Continued on next page

<span id="page-58-3"></span>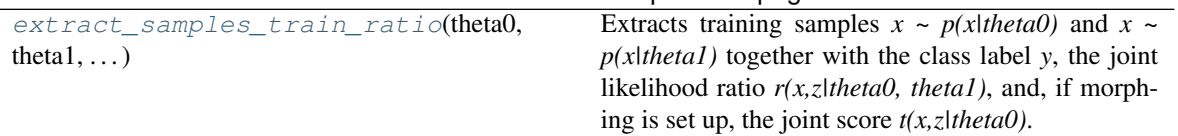

#### Table 1 – continued from previous page

#### <span id="page-58-0"></span>**extract\_cross\_sections**(*theta*)

Calculates the total cross sections for all specified thetas.

#### Parameters

theta [tuple] Tuple (type, value) that defines the parameter point or prior over parameter points at which the cross section is calculated. Pass the output of the functions *constant\_benchmark\_theta()*, *multiple\_benchmark\_thetas()*, *constant\_morphing\_theta()*, *multiple\_morphing\_thetas()*, or *random\_morphing\_thetas()*.

#### Returns

thetas [ndarray] Parameter points with shape *(n\_thetas, n\_parameters)*.

xsecs [ndarray] Total cross sections in pb with shape *(n\_thetas, )*.

xsec\_uncertainties [ndarray] Statistical uncertainties on the total cross sections in pb with shape *(n\_thetas, )*.

#### <span id="page-58-1"></span>**extract\_raw\_data**(*theta=None*, *derivative=False*)

Returns all events together with the benchmark weights (if theta is None) or weights for a given theta.

#### Parameters

- theta [None or ndarray or str, optional] If None, the function returns all benchmark weights. If str, the function returns the weights for a given benchmark name. If ndarray, it uses morphing to calculate the weights for this value of theta. Default value: None.
- derivative [bool, optional] If True and if theta is not None, the derivative of the weights with respect to theta are returned. Default value: False.

#### Returns

- x [ndarray] Observables with shape *(n\_unweighted\_samples, n\_observables)*.
- weights [ndarray] If theta is None and derivative is False, benchmark weights with shape *(n\_unweighted\_samples, n\_benchmarks\_phys)* in pb. If theta is not None and derivative is True, the gradient of the weight for the given parameter with respect to theta with shape *(n\_unweighted\_samples, n\_gradients)* in pb. Otherwise, weights for the given parameter theta with shape *(n\_unweighted\_samples,)* in pb.
- <span id="page-58-2"></span>**extract\_samples\_test**(*theta*, *n\_samples*, *folder*, *filename*, *test\_split=0.5*, *switch\_train\_test\_events=False*)

Extracts evaluation samples  $x \sim p(x)$  *theta*) without any augmented data.

- theta [tuple] Tuple (type, value) that defines the parameter point or prior over parameter points for the sampling. Pass the output of the functions *constant benchmark theta()*, *multiple\_benchmark\_thetas()*, *constant\_morphing\_theta()*, *multiple\_morphing\_thetas()*, or *random\_morphing\_thetas()*.
- n samples [int] Total number of events to be drawn.
- folder [str] Path to the folder where the resulting samples should be saved (ndarrays in .npy format).
- <span id="page-59-2"></span>filename [str] Filenames for the resulting samples. A prefix such as 'x' or 'theta0' as well as the extension '.npy' will be added automatically.
- test split [float or None, optional] Fraction of events reserved for the evaluation sample (that will not be used for any training samples). Default value: 0.5.
- switch train test events [bool, optional] If True, this function generates a test sample from the events normally reserved for training samples. Default value: False.

- x [ndarray] Observables with shape *(n\_samples, n\_observables)*. The same information is saved as a file in the given folder.
- theta [ndarray] Parameter points used for sampling with shape *(n\_samples, n\_parameters)*. The same information is saved as a file in the given folder.

<span id="page-59-0"></span>**extract\_samples\_train\_global**(*theta*, *n\_samples*, *folder*, *filename*, *test\_split=0.5*, *switch\_train\_test\_events=False*)

Extracts training samples  $x \sim p(x)$  (theta) as well as the joint score  $t(x, z)$  theta), where theta is sampled from a prior. This can be used for inference methods such as SCANDAL.

#### Parameters

- theta [tuple] Tuple (type, value) that defines the numerator parameter point or prior over parameter points for the sampling. Pass the output of the functions *constant\_benchmark\_theta()*, *multiple\_benchmark\_thetas()*, *constant\_morphing\_theta()*, *multiple\_morphing\_thetas()*, or *random\_morphing\_thetas()*.
- n\_samples [int] Total number of events to be drawn.
- folder [str] Path to the folder where the resulting samples should be saved (ndarrays in .npy format).
- filename [str] Filenames for the resulting samples. A prefix such as 'x' or 'theta0' as well as the extension '.npy' will be added automatically.
- test\_split [float or None, optional] Fraction of events reserved for the evaluation sample (that will not be used for any training samples). Default value: 0.5.
- switch\_train\_test\_events [bool, optional] If True, this function generates a training sample from the events normally reserved for test samples. Default value: False.

#### Returns

- x [ndarray] Observables with shape *(n\_samples, n\_observables)*. The same information is saved as a file in the given folder.
- theta [ndarray] Parameter points used for sampling (and evaluation of the joint score) with shape *(n\_samples, n\_parameters)*. The same information is saved as a file in the given folder.
- t\_xz [ndarray] Joint score evaluated at theta with shape *(n\_samples, n\_parameters)*. The same information is saved as a file in the given folder.

<span id="page-59-1"></span>**extract\_samples\_train\_local**(*theta*, *n\_samples*, *folder*, *filename*, *nuisance\_score=False*, *test\_split=0.5*, *switch\_train\_test\_events=False*,

#### *log\_message=True*)

Extracts training samples  $x \sim p(x)$  (theta) as well as the joint score  $t(x, z)$  theta). This can be used for inference methods such as SALLY and SALLINO.

- <span id="page-60-1"></span>theta [tuple] Tuple (type, value) that defines the parameter point for the sampling. This is also where the score is evaluated. Pass the output of the functions *constant\_benchmark\_theta()* or *constant\_morphing\_theta()*.
- n\_samples [int] Total number of events to be drawn.
- folder [str] Path to the folder where the resulting samples should be saved (ndarrays in .npy format).
- filename [str] Filenames for the resulting samples. A prefix such as 'x' or 'theta0' as well as the extension '.npy' will be added automatically.
- nuisance\_score [bool, optional] If True and if the sample contains nuisance parameters, the score with respect to the nuisance parameters (at the default position) will also be calculated. Otherwise, only the score with respect to the physics parameters is calculated. Default: False.
- test\_split [float or None, optional] Fraction of events reserved for the evaluation sample (that will not be used for any training samples). Default value: 0.5.
- switch train test events [bool, optional] If True, this function generates a training sample from the events normally reserved for test samples. Default value: False.
- log\_message [bool, optional] If True, logging output. This option is only designed for internal use.

- x [ndarray] Observables with shape *(n\_samples, n\_observables)*. The same information is saved as a file in the given folder.
- theta [ndarray] Parameter points used for sampling (and evaluation of the joint score) with shape *(n\_samples, n\_parameters)*. The same information is saved as a file in the given folder.
- t\_xz [ndarray] Joint score evaluated at theta with shape *(n\_samples, n\_parameters + n\_nuisance\_parameters)* (if nuisance\_score is True) or *(n\_samples, n\_parameters)*. The same information is saved as a file in the given folder.

<span id="page-60-0"></span>**extract\_samples\_train\_more\_ratios**(*theta0*, *theta1*, *n\_samples*, *folder*, *filename*, *additional\_thetas=None*, *test\_split=0.5*, *switch\_train\_test\_events=False*)

Extracts training samples  $x \sim p(x|thetaa)$  and  $x \sim p(x|thetaa)$  together with the class label *y*, the joint likelihood ratio  $r(x, z)$ *theta0, theta1)*, and the joint score  $t(x, z)$ *theta0*). This information can be used in inference methods such as CARL, ROLR, CASCAL, and RASCAL.

With the keyword *additional\_thetas*, this function allows to extract joint ratios and scores at more parameter points than just *theta0* and *theta1*. This additional information can be used efficiently in the setup with a "doubly parameterized" likelihood ratio estimator that models the dependence on both the numerator and denominator hypothesis.

- theta0 : Tuple (type, value) that defines the numerator parameter point or prior over parameter points for the sampling. Pass the output of the functions *constant\_benchmark\_theta()*, *multiple\_benchmark\_thetas()*, *constant\_morphing\_theta()*, *multiple\_morphing\_thetas()*, or *random\_morphing\_thetas()*.
- theta1 : Tuple (type, value) that defines the denominator parameter point or prior over parameter points for the sampling. Pass the output of the functions *constant\_benchmark\_theta()*, *multiple\_benchmark\_thetas()*, *constant\_morphing\_theta()*, *multiple\_morphing\_thetas()*, or *random\_morphing\_thetas()*.
- <span id="page-61-1"></span>**n** samples [int] Total number of events to be drawn.
- folder [str] Path to the folder where the resulting samples should be saved (ndarrays in .npy format).
- filename [str] Filenames for the resulting samples. A prefix such as 'x' or 'theta0' as well as the extension '.npy' will be added automatically.
- additional\_thetas [list of tuple or None] list of tuples *(type, value)* that defines additional theta points at which ratio and score are evaluated, and which are then used to create additional training data points. These can be efficiently used only in the "doubly parameterized" setup where a likelihood ratio estimator models the dependence of the likelihood ratio on both the numerator and denominator hypothesis. Pass the output of the helper functions *constant\_benchmark\_theta()*, *multiple\_benchmark\_thetas()*, *constant\_morphing\_theta()*, *multiple\_morphing\_thetas()*, or *random\_morphing\_thetas()*. Default value: None.
- test\_split [float or None, optional] Fraction of events reserved for the evaluation sample (that will not be used for any training samples). Default value: 0.5.
- switch train test events [bool, optional] If True, this function generates a training sample from the events normally reserved for test samples. Default value: False.

- x [ndarray] Observables with shape *(n\_samples, n\_observables)*. The same information is saved as a file in the given folder.
- theta0 [ndarray] Numerator parameter points with shape *(n\_samples, n\_parameters)*. The same information is saved as a file in the given folder.
- theta1 [ndarray] Denominator parameter points with shape *(n\_samples, n\_parameters)*. The same information is saved as a file in the given folder.
- y [ndarray] Class label with shape *(n\_samples, n\_parameters)*. *y=0* (*1*) for events sample from the numerator (denominator) hypothesis. The same information is saved as a file in the given folder.
- r\_xz [ndarray] Joint likelihood ratio with shape *(n\_samples,)*. The same information is saved as a file in the given folder.
- t\_xz [ndarray] Joint score evaluated at theta0 with shape *(n\_samples, n\_parameters)*. The same information is saved as a file in the given folder.

#### <span id="page-61-0"></span>**extract\_samples\_train\_plain**(*theta*, *n\_samples*, *folder*, *filename*, *test\_split=0.5*, *switch\_train\_test\_events=False*)

Extracts plain training samples  $x \sim p(x)$  the *ta*) without any augmented data. This can be use for standard inference methods such as ABC, histograms of observables, or neural density estimation techniques. It can also be used to create validation or calibration samples.

- theta [tuple] Tuple (type, value) that defines the parameter point or prior over parameter points for the sampling. Pass the output of the functions *constant\_benchmark\_theta()*, *multiple\_benchmark\_thetas()*, *constant\_morphing\_theta()*, *multiple\_morphing\_thetas()*, or *random\_morphing\_thetas()*.
- **n** samples [int] Total number of events to be drawn.
- folder [str] Path to the folder where the resulting samples should be saved (ndarrays in .npy format).
- <span id="page-62-1"></span>filename [str] Filenames for the resulting samples. A prefix such as 'x' or 'theta0' as well as the extension '.npy' will be added automatically.
- test split [float or None, optional] Fraction of events reserved for the evaluation sample (that will not be used for any training samples). Default value: 0.5.
- switch train test events [bool, optional] If True, this function generates a training sample from the events normally reserved for test samples. Default value: False.

- x [ndarray] Observables with shape *(n\_samples, n\_observables)*. The same information is saved as a file in the given folder.
- theta [ndarray] Parameter points used for sampling with shape *(n\_samples, n\_parameters)*. The same information is saved as a file in the given folder.

<span id="page-62-0"></span>**extract\_samples\_train\_ratio**(*theta0*, *theta1*, *n\_samples*, *folder*, *filename*, *test\_split=0.5*, *switch\_train\_test\_events=False*)

Extracts training samples  $x \sim p(x|theta)$  and  $x \sim p(x|theta)$  together with the class label *y*, the joint likelihood ratio *r(x,z|theta0, theta1)*, and, if morphing is set up, the joint score *t(x,z|theta0)*. This information can be used in inference methods such as CARL, ROLR, CASCAL, and RASCAL.

#### Parameters

- theta0 [tuple] Tuple (type, value) that defines the numerator parameter point or prior over parameter points for the sampling. Pass the output of the functions *constant\_benchmark\_theta()*, *multiple\_benchmark\_thetas()*, *constant\_morphing\_theta()*, *multiple\_morphing\_thetas()*, or *random\_morphing\_thetas()*.
- theta1 [tuple] Tuple (type, value) that defines the denominator parameter point or prior over parameter points for the sampling. Pass the output of the functions *constant\_benchmark\_theta()*, *multiple\_benchmark\_thetas()*, *constant\_morphing\_theta()*, *multiple\_morphing\_thetas()*, or *random\_morphing\_thetas()*.
- n\_samples [int] Total number of events to be drawn.
- folder [str] Path to the folder where the resulting samples should be saved (ndarrays in .npy format).
- filename [str] Filenames for the resulting samples. A prefix such as 'x' or 'theta0' as well as the extension '.npy' will be added automatically.
- test\_split [float or None, optional] Fraction of events reserved for the evaluation sample (that will not be used for any training samples). Default value: 0.5.
- switch\_train\_test\_events [bool, optional] If True, this function generates a training sample from the events normally reserved for test samples. Default value: False.

#### Returns

- x [ndarray] Observables with shape *(n\_samples, n\_observables)*. The same information is saved as a file in the given folder.
- theta0 [ndarray] Numerator parameter points with shape *(n\_samples, n\_parameters)*. The same information is saved as a file in the given folder.
- theta1 [ndarray] Denominator parameter points with shape *(n\_samples, n\_parameters)*. The same information is saved as a file in the given folder.
- y [ndarray] Class label with shape *(n\_samples, n\_parameters)*. *y=0* (*1*) for events sample from the numerator (denominator) hypothesis. The same information is saved as a file in the given folder.
- <span id="page-63-0"></span>r\_xz [ndarray] Joint likelihood ratio with shape *(n\_samples,)*. The same information is saved as a file in the given folder.
- t\_xz [ndarray or None] If morphing is set up, the joint score evaluated at theta0 with shape *(n\_samples, n\_parameters)*. The same information is saved as a file in the given folder. If morphing is not set up, None is returned (and no file is saved).

madminer.sampling.**combine\_and\_shuffle**(*input\_filenames*, *output\_filename*, *k\_factors=None*, *overwrite\_existing\_file=True*, *debug=False*) Combines multiple MadMiner files into one, and shuffles the order of the events.

Note that this function assumes that all samples are generated with the same setup, including identical benchmarks (and thus morphing setup). If it is used with samples with different settings, there will be wrong results! There are no explicit cross checks in place yet!

#### **Parameters**

input\_filenames [list of str] List of paths to the input MadMiner files.

output filename [str] Path to the combined MadMiner file.

- k\_factors [float or list of float, optional] Multiplies the weights in input\_filenames with a universal factor (if k\_factors is a float) or with independent factors (if it is a list of float). Default value: None.
- overwrite existing file [bool, optional] If True and if the output file exists, it is overwritten. Default value: True.
- debug [bool, optional] If True, additional detailed debugging output is printed. Default value: False.

#### Returns

None

#### madminer.sampling.**constant\_benchmark\_theta**(*benchmark\_name*)

Utility function to be used as input to various SampleAugmenter functions, specifying a single parameter benchmark.

#### Parameters

**benchmark name** [str] Name of the benchmark (as in *madminer.core.MadMiner.add\_benchmark*)

#### Returns

output [tuple] Input to various SampleAugmenter functions

#### madminer.sampling.**constant\_morphing\_theta**(*theta*)

Utility function to be used as input to various SampleAugmenter functions, specifying a single parameter point theta in a morphing setup.

#### **Parameters**

theta [ndarray or list] Parameter point with shape *(n\_parameters,)*

#### Returns

output [tuple] Input to various SampleAugmenter functions

#### madminer.sampling.**multiple\_benchmark\_thetas**(*benchmark\_names*)

Utility function to be used as input to various SampleAugmenter functions, specifying multiple parameter benchmarks.

<span id="page-64-0"></span>**benchmark names** [list of str] List of names of the benchmarks (as in *madminer.core.MadMiner.add\_benchmark*)

#### Returns

output [tuple] Input to various SampleAugmenter functions

#### madminer.sampling.**multiple\_morphing\_thetas**(*thetas*)

Utility function to be used as input to various SampleAugmenter functions, specifying multiple parameter points theta in a morphing setup.

#### **Parameters**

thetas [ndarray or list of lists or list of ndarrays] Parameter points with shape *(n\_thetas, n\_parameters)*

#### Returns

output [tuple] Input to various SampleAugmenter functions

#### madminer.sampling.**random\_morphing\_thetas**(*n\_thetas*, *priors*)

Utility function to be used as input to various SampleAugmenter functions, specifying random parameter points sampled from a prior in a morphing setup.

#### **Parameters**

n\_thetas [int] Number of parameter points to be sampled

priors [list of tuples] Priors for each parameter is characterized by a tuple of the form *(prior\_shape, prior\_param\_0, prior\_param\_1)*. Currently, the supported prior\_shapes are *flat*, in which case the two other parameters are the lower and upper bound of the flat prior, and *gaussian*, in which case they are the mean and standard deviation of a Gaussian.

#### Returns

output [tuple] Input to various SampleAugmenter functions

# CHAPTER<sup>9</sup>

Indices and tables

- genindex
- modindex
- search

## Python Module Index

#### m

madminer.core, [1](#page-4-0) madminer.delphes, [9](#page-12-0) madminer.fisherinformation, [15](#page-18-0) madminer.lhe, [23](#page-26-0) madminer.ml, [29](#page-32-0) madminer.morphing, [41](#page-44-0) madminer.plotting, [47](#page-50-0) madminer.sampling, [53](#page-56-0)

## Index

## A

add\_benchmark() (madminer.core.MadMiner method), [2](#page-5-0) add\_cut() (madminer.delphes.DelphesProcessor method), [10](#page-13-0) add\_cut() (madminer.lhe.LHEProcessor method), [24](#page-27-0) add\_default\_observables() (madminer.delphes.DelphesProcessor method), [10](#page-13-0) add\_default\_observables() (madminer.lhe.LHEProcessor method), [24](#page-27-0) add\_estimator() (madminer.ml.EnsembleForge method), [30](#page-33-0) add\_observable() (madminer.delphes.DelphesProcessor method), [11](#page-14-0) add\_observable() (madminer.lhe.LHEProcessor method), [25](#page-28-0) add\_observable\_from\_function() (madminer.delphes.DelphesProcessor method), [12](#page-15-0) add\_observable\_from\_function() (madminer.lhe.LHEProcessor method), [25](#page-28-0) add\_parameter() (madminer.core.MadMiner method), [2](#page-5-0) add\_sample() (madminer.delphes.DelphesProcessor method), [12](#page-15-0) add\_sample() (madminer.lhe.LHEProcessor method), [26](#page-29-0) analyse\_delphes\_samples() (madminer.delphes.DelphesProcessor method), [13](#page-16-0) analyse\_samples() (madminer.lhe.LHEProcessor method), [26](#page-29-0) C

calculate\_a() (madminer.morphing.NuisanceMorpher method), [45](#page-48-1) calculate\_b() (madminer.morphing.NuisanceMorpher method), [46](#page-49-2) calculate\_expectation() (madminer.ml.EnsembleForge method), [30](#page-33-0)

calculate\_fisher\_information() (mad-

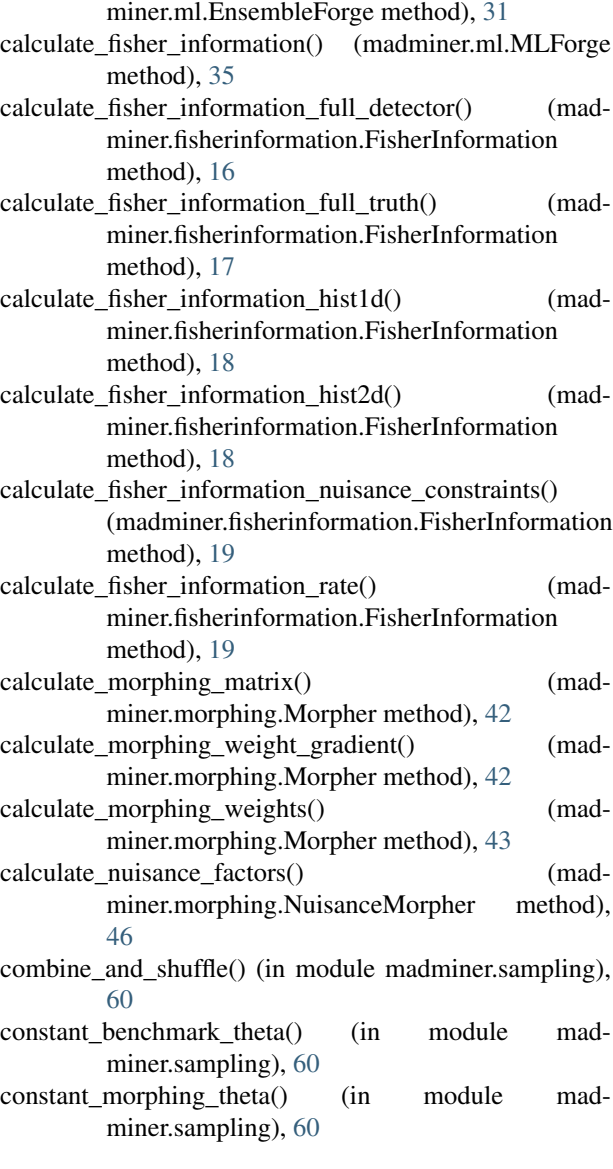

## $\mathsf{D}$

DelphesProcessor (class in madminer.delphes), [9](#page-12-1)

## E

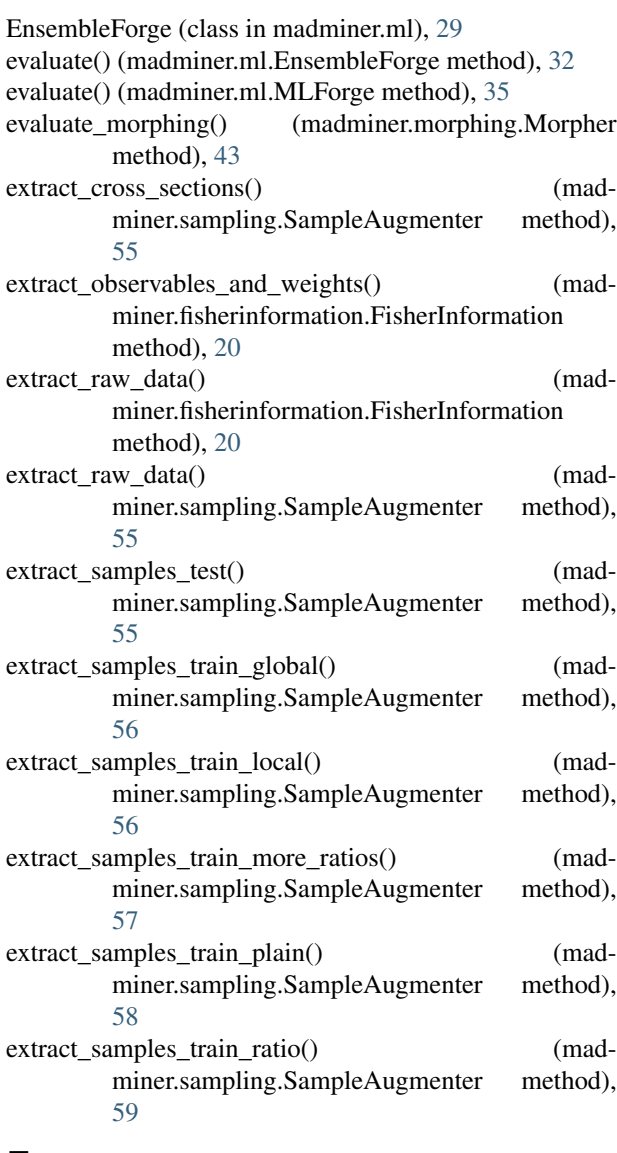

## F

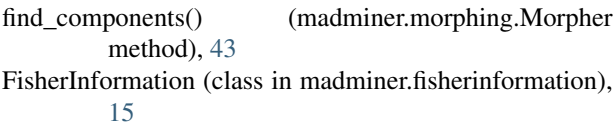

## H

histogram of fisher information() (madminer.fisherinformation.FisherInformation method), [20](#page-23-0)

## L

LHEProcessor (class in madminer.lhe), [23](#page-26-1) load() (madminer.core.MadMiner method), [3](#page-6-0) load() (madminer.ml.EnsembleForge method), [33](#page-36-0) load() (madminer.ml.MLForge method), [36](#page-39-3)

## M

MadMiner (class in madminer.core), [1](#page-4-1) madminer.core (module), [1](#page-4-1) madminer.delphes (module), [9](#page-12-1) madminer.fisherinformation (module), [15](#page-18-1) madminer.lhe (module), [23](#page-26-1) madminer.ml (module), [29](#page-32-1) madminer.morphing (module), [41](#page-44-1) madminer.plotting (module), [47](#page-50-1) madminer.sampling (module), [53](#page-56-1) MLForge (class in madminer.ml), [34](#page-37-0) Morpher (class in madminer.morphing), [41](#page-44-1) multiple\_benchmark\_thetas() (in module madminer.sampling), [60](#page-63-0) multiple\_morphing\_thetas() (in module madminer.sampling), [61](#page-64-0)

## N

NuisanceMorpher (class in madminer.morphing), [45](#page-48-1)

## O

optimize\_basis() (madminer.morphing.Morpher method), [44](#page-47-3)

## P

plot\_2d\_morphing\_basis() (in module madminer.plotting), [47](#page-50-1)

plot\_distribution\_of\_information() (in module madminer.plotting), [47](#page-50-1)

plot\_distributions() (in module madminer.plotting), [48](#page-51-0)

plot fisher information contours 2d() (in module madminer.plotting), [49](#page-52-0)

plot\_fisherinfo\_barplot() (in module madminer.plotting), [50](#page-53-0)

plot\_nd\_morphing\_basis\_scatter() (in module madminer.plotting), [50](#page-53-0)

plot\_nd\_morphing\_basis\_slices() (in module madminer.plotting), [51](#page-54-0)

profile\_information() (in module madminer.fisherinformation), [21](#page-24-0)

project\_information() (in module madminer.fisherinformation), [21](#page-24-0)

## R

random\_morphing\_thetas() (in module madminer.sampling), [61](#page-64-0)

reset\_cuts() (madminer.delphes.DelphesProcessor method), [13](#page-16-0)

reset\_cuts() (madminer.lhe.LHEProcessor method), [26](#page-29-0)

reset\_observables() (mad-

miner.delphes.DelphesProcessor method), [13](#page-16-0)

reset\_observables() (madminer.lhe.LHEProcessor method), [26](#page-29-0)
run() (madminer.core.MadMiner method), [3](#page-6-0)

run\_delphes() (madminer.delphes.DelphesProcessor method), [13](#page-16-0)

run\_multiple() (madminer.core.MadMiner method), [4](#page-7-0)

## S

SampleAugmenter (class in madminer.sampling), [53](#page-56-0) save() (madminer.core.MadMiner method), [5](#page-8-0) save() (madminer.delphes.DelphesProcessor method), [13](#page-16-0) save() (madminer.lhe.LHEProcessor method), [26](#page-29-0) save() (madminer.ml.EnsembleForge method), [33](#page-36-0) save() (madminer.ml.MLForge method), [36](#page-39-0) set\_acceptance() (madminer.delphes.DelphesProcessor method), [14](#page-17-0) set\_basis() (madminer.morphing.Morpher method), [44](#page-47-0) set\_benchmarks() (madminer.core.MadMiner method), [5](#page-8-0) set\_components() (madminer.morphing.Morpher method), [44](#page-47-0) set\_morphing() (madminer.core.MadMiner method), [6](#page-9-0)

set\_parameters() (madminer.core.MadMiner method), [6](#page-9-0)

set\_smearing() (madminer.lhe.LHEProcessor method), [27](#page-30-0)

set\_systematics() (madminer.core.MadMiner method), [7](#page-10-0)

## T

train() (madminer.ml.MLForge method), [36](#page-39-0)

train\_all() (madminer.ml.EnsembleForge method), [33](#page-36-0) train\_one() (madminer.ml.EnsembleForge method), [34](#page-37-0)